## UNIVERSITA DEGLI STUDI DI PADOVA `

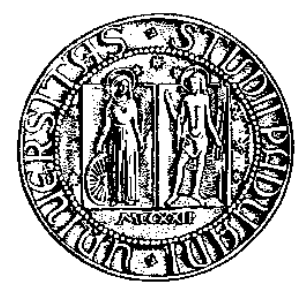

## **Facolt`a di Ingegneria Corso di Laurea Magistrale in Bioingegneria**

Tesi di Laurea Magistrale

## **Sviluppo di algoritmi per l'identificazione del contorno di cellule dell'endotelio corneale**

Laureanda: Erica Dressino

Relatore: Chiar.mo Prof. Alfredo Ruggeri

Correlatore: Ing.Fabio Scarpa

Anno Accademico 2010 - 2011

Padova, 7 Dicembre 2010

# **Indice**

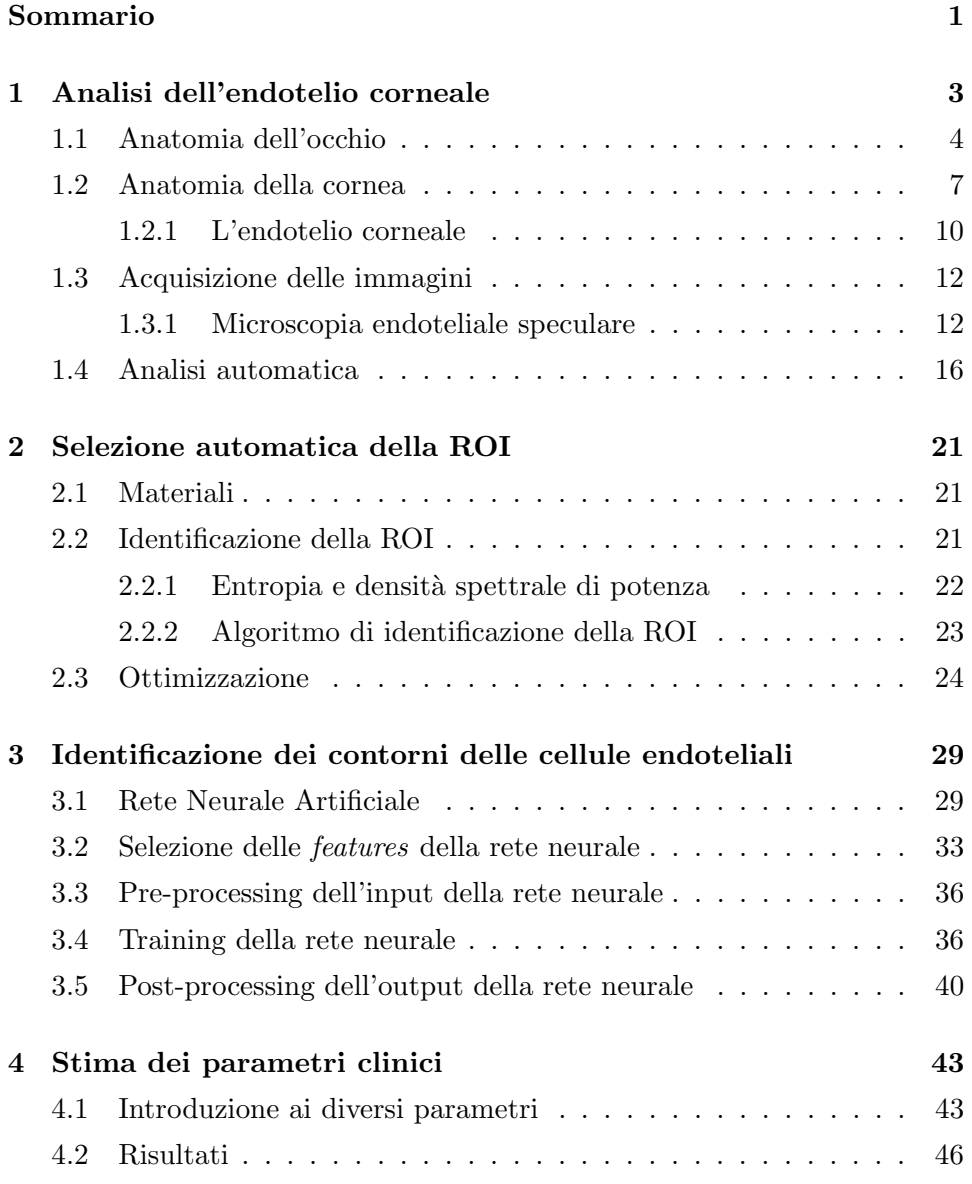

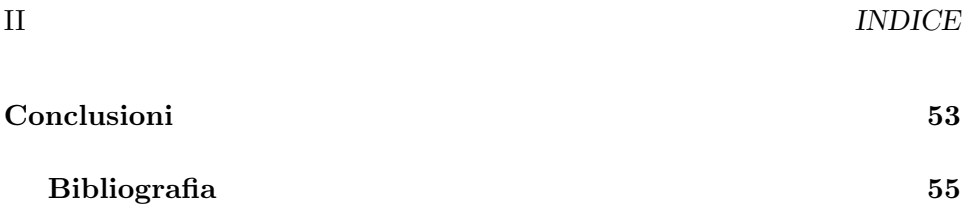

IV *INDICE*

## **Sommario**

L'algoritmo presentato in questa tesi permette di stimare in modo completamente automatico i parametri clinici che consentono al medico di stabilire lo stato di salute della cornea del paziente e di formulare una diagnosi. Tale algoritmo, pensato per le immagini acquisite tramite microscopio confocale, `e stato adattato alle immagini acquisite invece mediante microscopio speculare.

Per stimare i parametri clinici, densit`a cellulare, pleomorfismo e polimegatismo, il primo passo eseguito dall'algoritmo è il pre-processing dell'immagine da analizzare, per uniformare l'illuminazione ed aumentarne il contrasto. Viene poi eseguita l'estrazione automatica della regione di interesse, ROI, ovvero della porzione dell'immagine che viene considerata per l'analisi successiva. Soprattutto nelle regioni vicine al bordo, infatti, le immagini sono spesso sfuocate e scure, di conseguenza non ha senso considerare le cellule presenti in queste aree poich`e i loro contorni non sono ben distinguibili e quindi non forniscono informazioni utili per la stima dei parametri clinici. La ROI viene selezionata mediante una procedura che si basa sulla somma pesata di entropia e densit`a spettrale di potenza. L'algoritmo sviluppato per le immagini confocali non è in grado di selezionare le ROI in modo soddisfaciente anche nelle immagini acquisite tramite microscopio speculare. Si è provato quindi a modificare i pesi di entropia e densit`a spettrale di potenza e si sono identificati quelli ottimali per le immagini speculari. Tuttavia in alcune immagini, anche dopo aver ottimizzato i pesi, l'algoritmo commetteva degli errori nel selezionare la ROI, ovvero selezionava piccole aree in zone sfuocate dell'immagine o viceversa non considerava come ROI aree a fuoco nell'immagine e contenute nella regione di interesse stessa. Si è quindi deciso di effettuare delle operazioni morfolgiche per eliminare queste regioni, rendendole uniformi alla zona circostante. Ulterirori operazioni morfologiche

sono state introdotte affinchè l'algoritmo elimini eventuali protuberanze sottili presenti sul bordo della ROI, in modo tale da conferirle una forma più regolare.

Per identificare i contorni delle cellule l'algoritmo utilizza una rete neurale artificiale con un *input*, un *output* e due strati nascosti. Tale rete neurale `e stata addestrata utilizzando un *training set* costituito da cinque regioni selezionate da cinque diverse immagini del dataset. Ciascuna immagine del *training set* è stata data in *input* alla rete neurale mentre come esempi delle corrispondenti uscite, ovvero come immagini *target*, sono state utilizzate le stesse cinque regioni classificate manulamente pixel per pixel. Dopo aver addestrato la rete neurale, essa è stata applicata a ciascuna delle trenta immagini a disposizione.

A causa della mancanza di una netta differenza tra i liveli di grigio del corpo cellulare e quelli del bordo cellulare l'algoritmo pu`o commettere degli errori di segmentazione. Viene quindi effettuata una procedura di post-processing sull'immagine fornita in uscita dalla rete neurale. In particolare, l'algoritmo tenta di risolvere il problema dei contorni "persi", ovvero quelli che non vengono identificati dalla rete nonostante siano presenti nell'immagine originale. Inoltre l'algoritmo tenta di fondere cellule troppo piccole con quelle ad esse adiacenti e di suddividere cellule troppo grandi.

Infine l'algoritmo stima in modo automatico i parametri clinici di interesse. I risultati ottenuti sono stati validati confrontandoli con quelli ottenuti dalle immagini segmentate manualmente.

## **Capitolo 1**

# **Analisi dell'endotelio corneale**

L'endotelio corneale è lo strato più interno della cornea. Esso è costituito da cellule principalmente esagonali e di grandezza omogenea. Questo pattern regolare viene però modificato da diversi fattori. Tra questi vi sono le patologie e distrofie che possono colpire la cornea, come ad esempio la distrofia corneale di Fuchs, la distrofia corneale posteriore polimorfa, la sindrome iridocorneale endoteliale, il cheratocono. Inoltre anche l'invecchiamento, l'uso prolungato di lenti a contatto, interventi chirurgici (ad esempio estrazione extracapsulare della cataratta (ECCE)) e trapianti di cornea possono causare variazioni morfologiche del pattern endoteliale. Si osservano, in particolare, la diminuzione della densit`a cellulare, la riduzione della percentuale di cellule di forma esagonale e l'aumento del coefficiente di variazione dell'area delle cellule.

Tali modifiche morfologiche sono dovute al fatto che le cellule endoteliali non si possono riprodurre. Per questo motivo, infatti, quando alcune cellule muoiono esse vengono rimpiazzate da quelle adiacenti, che migrano e si allargano, facendo perdere al pattern endoteliale la sua conformazione originale.

La morfologia delle cellule endoteliali è usata per stabilire lo stato di salute della cornea valutando i seguenti tre parametri clinici: densit`a cellulare, pleomorfismo, definito come il rapporto tra il numero di cellule esagonali e il numero totale di cellule e polimegatismo, coefficiente di variazione dell'area delle cellule.

La stima di tutti questi parametri pu`o avvenire analizzando un'immagine dell'endotelio corneale del paziente, acquisita tramite microscopio (speculare o confocale) in vivo, in modo rapido e non invasivo. Il passo fondamentale per la determinazione dei tre indici di interesse clinico, è l'identificazione dei contorni delle cellule nell'immagine. Attualmente il contorno viene determinato in modo manuale o semi-automatico. Nonostante in alcuni casi l'operatore sia in grado di riconoscere abbastanza facilmente le cellule sfruttando anche l'informazione a priori disponibile sulla loro forma e dimensione, queste tecniche, tuttavia, diventano impraticabili quando il numero di cellule `e elevato e quando si hanno molte immagini da analizzare poich`e `e richiesto un notevole dispendio di tempo. I metodi manuali e semi-automatici, inoltre, essendo operatore-dipendenti, forniscono risultati soggettivi e non sempre affidabili.

Lo scopo di questa tesi è sviluppare un algoritmo in grado di identificare i contorni delle cellule e stimare i parametri d'interesse in modo completamente automatico, per limitare gli errori umani, ridurre il tempo necessario alla diagnosi ed aumentare l'affidabilit`a di quest'ultima.

## **1.1 Anatomia dell'occhio**

L'occhio è l'organo di senso principale del sistema visivo ed è costituito dal bulbo oculare e da organi accessori, gli annessi e l'apparato muscolare estrinseco. Gli annessi comprendono l' orbita, le palpebre, l'apparato lacrimale e il sopracciglio, mostrate in Figura 1.1. Questi hanno la funzione di proteggere l'occhio da agenti esterni. L'apparato muscolare estrinseco è costituito da

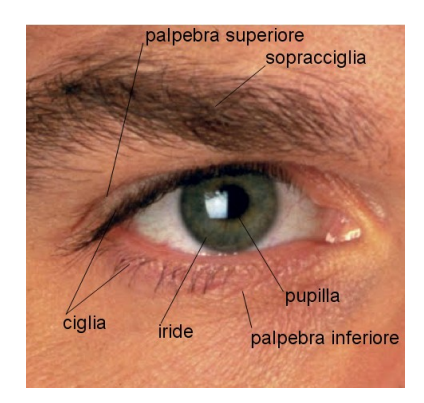

Figura 1.1: Occhio umano

muscoli striati che hanno il compito di coordinare i movimenti dei due bulbi oculari che devono muoversi in modo sincrono. Un'ulteriore componente dell'occhio che svolge attività meccaniche e di protezione è rappresentato dall'apparato lacrimale. Grazie alle sue capacità di secernere piccole quantità di liquido esso è in grado di mantenere costantemente lubrificato il bulbo oculare e, nel caso della presenza di un corpo estraeneo, di espellerlo grazie ad una secrezione più abbondante del comune.

L'occhio ha forma pressochè sferica con il diametro antero-posteriore che supera generalmente quello trasversale e quello verticale. Il primo infatti misura circa 24mm, mentre gli altri due, di dimensione analoga, misurano circa 23mm. Al suo interno l'occhio possiede uno strato di recettori, un sistema di lenti che mette a fuoco la luce sui recettori, ed un sistema di neuroni che conduce gli impulsi dai recettori al cervello [1]. Queste diverse componenti operano insieme per formare le immagini visive. Le principali strutture dell'occhio sono riportate in Figura 1.2.

La parete del globo oculare è formata da tre membrane. L'involucro più

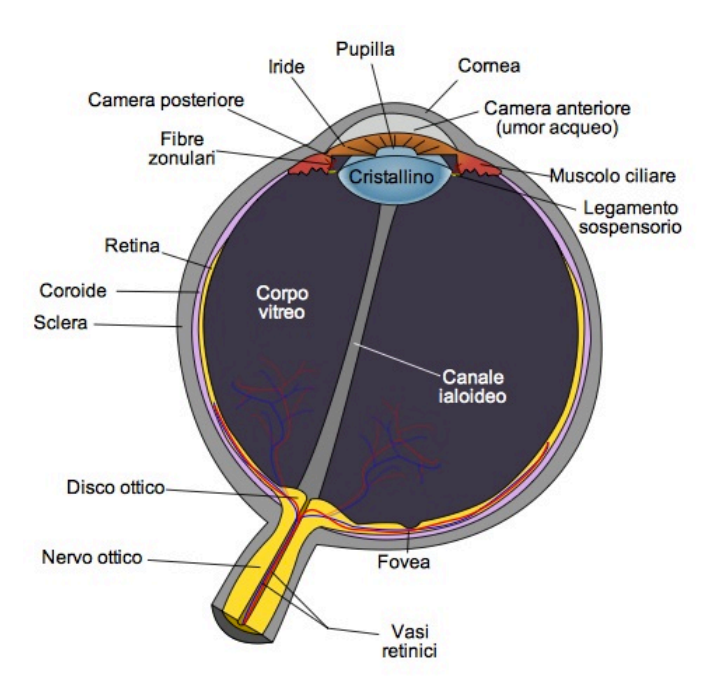

Figura 1.2: Sezione orizzontale dell'occhio destro

esterno, anche chiamato tunica esterna, è formato dalla sclera nei 5/6 posteriori e dalla cornea nella parte anteriore. La sclera, di colore biancastro, `e costituita in prevalenza da tessuto connettivo fibroso. Sulla sua superficie esterna si inseriscono i muscoli oculari estrinseci e la sua parete è perforata posteriormente per dar passaggio al nervo ottico, mentre altri fori minori sono attraversati dai vasi sanguigni. Essa ha il compito di proteggere il globo oculare e di conferirgli la sua forma semi-sferica. La cornea è, invece, trasparente, a forma di calotta sferica e normalmente appare perfettamente lucida, essa deve, infatti, permettere il passaggio dei raggi luminosi all'interno dell'occhio. Nella sclera, si trova la coroide, lo strato contenente molti dei vasi sanguigni che nutrono le strutture del globo oculare. I due terzi posteriori della coroide sono rivestiti dalla retina, sottile tessuto nervoso contenente i recettori che convertono la luce ricevuta dal cristallino in segnale nervoso che raggiunge il cervello attraverso i nervi ottici. La retina `e costituita da numerosi strati di neuroni interconnessi tramite sinapsi, struttura che consente la comunicazione tra le cellule del sistema nervoso. I recettori della retina sono di due tipi: coni e bastoncelli. I primi sono responsabili della percezione dei colori, ma sono sensibili solo a luci piuttosto intense, viceversa i secondi consentono la visione in condizioni di scarsa luminosità ma non percepiscono i colori. La macula `e la zona centrale della retina, in cui sono concentrati i coni. Nella periferia retinica sono invece predominanti i bastoncelli. All'interno della macula si riconoscono altre due regioni concentriche, la fovea e la foveola, caratterizzate da un aumento della concentrazione di coni, che assumono un'inclinazione orizzontale per avere una migliore esposizione ai raggi luminosi, garantendo la massima acuità visiva possibile.

Il cristallino è una lente trasparente che, assieme alla cornea, permette di mettere a fuoco i raggi luminosi sulla retina. Esso può cambiare la propria forma e quindi modificare il suo potere ottico in modo tale da mettere a fuoco oggetti a diverse distanze. Davanti a tale lente si trova l'iride, struttura opaca e pigmentata che delimita la pupilla. L'iride contiene fibre muscolari circolari che restringono la pupilla e fibre muscolari radiali che la dilatano. Le variazioni del diametro della pupilla sono in grado di far variare fino a cinque volte la quantità di luce che raggiunge la retina.

Lo spazio compreso tra il cristallino e la retina è riempito da una sostanza gelatinosa, detta umor vitreo, che aiuta a mantenere la forma dell'occhio. L'umore acqueo è, invece, un liquido trasparente che si trova tra l'iride e la cornea e nutre quest'ultima ed il cristallino. Esso inoltre mantiene la pressione costante all'interno dell'occhio.

Il nervo ottico infine trasmette le informazioni visive dalla retina al cervello. La zona del nervo ottico visibile dalla retina è detta disco ottico.

## **1.2 Anatomia della cornea**

La cornea, mostrata in Figura 1.3, è una membrana fibrosa trasparente che, con la sclera, forma la tunica esterna dell'occhio; essa è di forma semi-sferica, presenta uno spessore di 0.5-0.6 mm al centro, di 0.6-0.8 mm alla periferia ed un diametro di circa 11.5 mm. Ha un raggio di curvatura più breve di quello sclerale e quindi sporge in avanti rispetto alla sclera.

La cornea è una barriera fisica che protegge l'interno dell'occhio da agenti

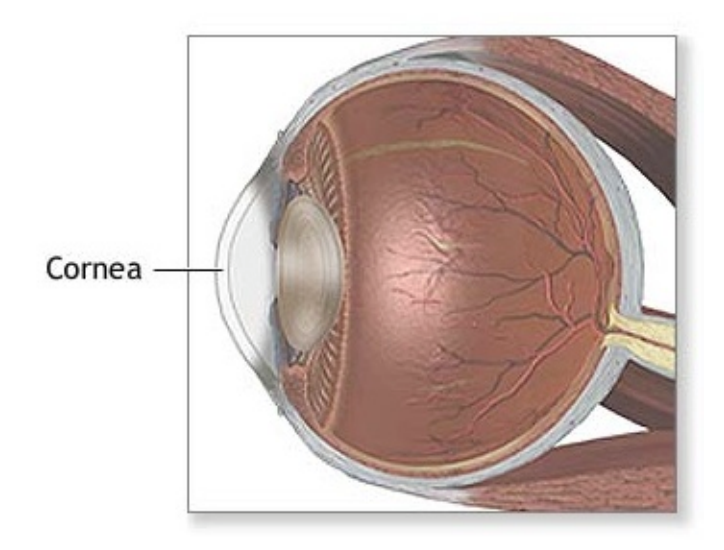

Figura 1.3: Cornea

esterni, quali la povere ed altre sostanze dannose. Essa, inoltre, assieme al cristallino, rifrange i raggi luminosi, aiutando l'occhio a mettere a fuoco e costituisce circa due terzi del potere ottico totale. La cornea, oltre a filtrare i raggi ultravioletti della luce solare più dannosi che altrimenti danneggerebbero il cristallino e la retina, è essenziale per una buona visione. Nel caso in cui fossero presenti delle irregolarità o imperfezioni, la luce verrebbe rifratta in modo diseguale, causando una distorsione dell'immagine visualizzata. La cornea possiede un gran numero di terminazioni nervose e risulta quindi molto sensibile al tatto, alla temperatura e agli agenti chimici. Essa è, invece, sprovvista di vasi sanguigni, in quanto deve rimanere trasparente per poter rifrangere la luce. La mancanza di vasi sanguigni obbliga la cornea a riceve il suo nutrimento per diffusione dalle anse vascolari del *limbus* e tramite le superfici di contatto con l'umore acqueo e le lacrime; l'ossigeno viene, invece, reperito direttamente dall'aria.

La cornea è costituita da tre strati e da due membrane che li separano [2]. Queste cinque componenti della cornea, mostrate in Figura 1.4 ed in Figura 1.5, dall'esterno verso l'interno dell'occhio sono:

- *•* Epitelio
- *•* Membrana di Bowman
- *•* Stroma
- *•* Membrana di Descemet
- *•* Endotelio

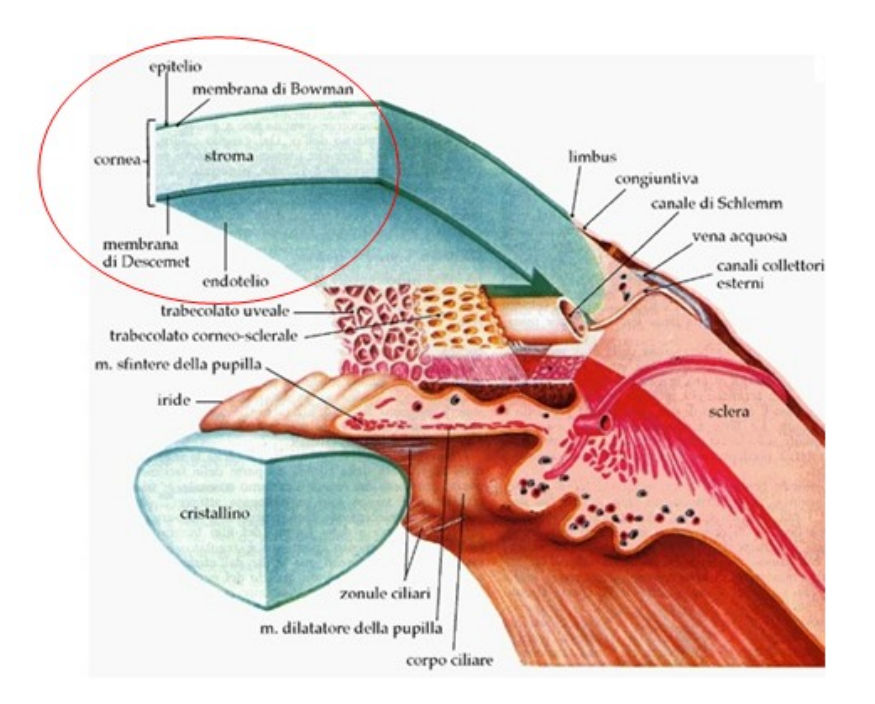

Figura 1.4: I cinque strati della cornea

L'epitelio copre la superficie anteriore della cornea. Il suo spessore medio è di circa  $50\mu m$ , che costituisce il  $10\%$  dello spessore totale della cornea.

La sua funzione è di impedire il passaggio all'interno dell'occhio di sostanze provenienti dall'esterno, come, ad esempio, la polvere o l'acqua. Inoltre esso assorbe l'ossigeno presente nell'aria e i nutrienti provenienti dalle lacrime.

Esso è composto da diversi strati di cellule, o cinque o sei, che si rigenerano velocemente quando la cornea viene danneggiata. Le cellule dell'epitelio superficiale hanno forma poligonale, contorni ben definiti, nuclei ben visibili, e sono omogenee in termini di densit`a.

Quelle dell'epitelio basale, invece, hanno dimensione più piccola, i loro nuclei non sono distinguibili, ed i contorni sono ben definiti e luminosi.

Le cellule dell'epitelio intermedio, infine, presentano caratteristiche intermedie tra quelle degli altri due strati. Questo strato possiede centinaia di terminazioni nervose che rendono la cornea estremamente sensibile al dolore. La membrana di Bowman `e uno strato spesso circa 8 *−* 14*µm* che si trova appena sotto all'epitelio. Essa `e costituita da fibre di collagene disposte in maniera irregolare, ed ha la funzione di proteggere lo stroma.

Quest'ultimo costituisce circa il 90% del volume della cornea. All'interno della sua struttura sono presenti componenti cellulari, acellulari e neurosensoriali. I componenti cellulari sono costituiti prevalentemente da cheratociti. La parte acellulare include strutture lamellari di collagene e liquido interstiziale. L'ultima componente è costituita dai nervi e dalle fibre nervose dello stroma.

La membrana di Descemet è un sottile strato acellulare che si trova tra lo stroma e l'endotelio, lo strato più interno della cornea. La cornea può essere affetta da numerose patologie e distrofie, che vengono classificate in base alla localizzazione anatomica delle anomalie. Alcune colpiscono prevalentemente l'epitelio, altre la membrana di Bowman, altre lo stroma, altre la membrana di Descemet ed altre ancora l'endotelio. Caratteristica principale di una cornea danneggiata è la comparsa di opacità che causa un deficit visivo che varia a seconda della sua entit`a. La gestione delle distrofie corneali varia da caso a caso. In alcune circostanze si interviene farmacologicamente o chirurgicamente, rimuovendo la parte anomala del tessuto corneale. Per altre distrofie, meno debilitanti o asintomatiche, la terapia non `e necessaria. La prognosi può variare da effetti minimi sulla capacità visiva fino alla cecità.

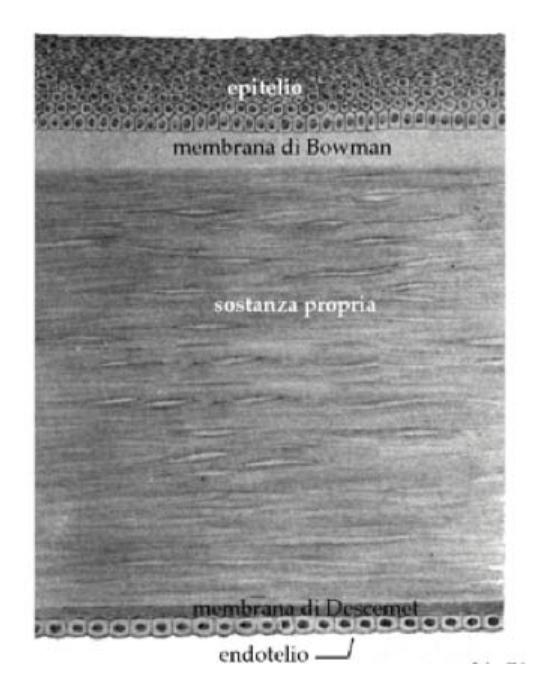

Figura 1.5: Sezione trasversale dei cinque strati della cornea

#### **1.2.1 L'endotelio corneale**

L'endotelio corneale è costituito da un solo strato di cellule caratterizzate da un diametro di circa 22*µm* e da un'area di circa 250*µm*<sup>2</sup> . Esso, come la membrana di Descemet, non possiede terminazioni nervose. Le cellule endoteliali hanno forma poligonale con un numero di lati che va da quattro a otto, ma in una cornea sana ci si aspetta che almeno il 60% di esse abbia forma esagonale [3]. Durante l'infanzia tutte le cellule dell'endotelio hanno forma esagonale e dimensione omogenea, ma a causa dell'invecchiamento e di eventuali patologie, questa configurazione regolare viene persa [10], [11]. Le cellule dell'endotelio, infatti, non si possono riprodurre e di conseguenza quando alcune muoiono il loro posto viene occupato dalle cellule adiacenti che si spostano e si allargano. Questo comporta, quindi, una variazione della loro forma e dimensione ed una riduzione della densità cellulare.

Le variazioni morfologiche delle cellule endoteliali corneali forniscono quindi delle informazioni sullo stato di salute e qualità della cornea. Per analizzarla quantitavamente si possono considerare i seguenti parametri: densità cellulare, polimegatismo (distribuzione della dimensione delle cellule) e pleomorfismo (distribuzione del numero di lati delle cellule).

Con l'invecchiamento l'endotelio va incontro a molteplici fenomeni regressivi, che comportano modificazioni chiico-fisiche e strutturali che ne alterano le proprietà fisiologiche di trasparenza, specularità, permeabilità, sensibilità e metabolismo. Tra le modificazioni fisiologiche dipendenti dall'età ci sono l'assottigliamento dello strato endoteliale, la diminuzione di specularità e trasparenza, la diminuzione della densità cellulare, il rallentamento del metabolismo corneale (compromissione del trasporto di alcune molecole).

Il glaucoma, che consiste in un aumento della pressione all'interno dell'occhio ed altre distrofie dell'endotelio corneale possono causare l'edema corneale, il quale consiste in un aumento del contenuto di acqua normalmente presente nello stroma. Il contenuto liquido della cornea, che è responsabile della sua trasparenza, è finemente regolato dalle cellule endoteliali che si comportano come pompe naturali. L'endotelio `e costituito da un insieme di trasportatori e canali ionici che promuovono un flusso netto di ioni dallo stroma all'umore acqueo (soprattutto *N a*<sup>+</sup> e *HCO*3 *−*) seguito da uno spostamento di acqua. Nella specie umana sono presenti circa due milioni di siti con funzione di pompa per ogni cellula endoteliale. Se l'endotelio non riesce più a svolgere questa sua funzione di regolazione del contenuto liquido della cornea, si ha una diminuzione della trasparenza della stessa e quindi un'alterazione della visione che va dall'appannamento della vista fino alla completa perdità di quest'ultima.

Un'altra patologia che può colpire l'endotelio corneale è la distrofia corneale di Fuchs. Quest'ultima si manifesta prevalentemente nelle donne, in età adulta e generalmente coinvolge entrambi gli occhi. Essa consiste in un progressivo deterioramento delle cellule endoteliali, che implica, anche in questo caso, un edema corneale. L'edema può indurre un sollevamento microbolloso dell'epitelio corneale provocando una riduzione della vista e l'inizio di una cheratopatia bollosa. A seconda dello stadio della patologia la terapia pu`o essere eseguita con colliri a base di cloruro di sodio, lenti a contatto terapeutiche per appiattire le bolle, cheratoplastica perforante, ricoprimento congiuntivale e innesto di membrana amniotica. Un'altra patologia che pu`o colpire l'endotelio `e la distrofia corneale posteriore polimorfa (PPCD) [21], che è una distrofia rara, di solito asintomatica ma in alcuni casi ha reso necessario il trapianto della cornea. L'endotelio corneale può essere affetto anche dalla sindrome iridocorneale endoteliale (ICE), che di solito colpisce

donne giovani o di mezza età. Le cellule endoteliali in questo caso mostrano un comportamento simile a quello delle cellule epiteliali, con capacit`a di proliferare e migrare verso la superficie iridea [22]. La ICE può degenerare in glaucoma e/o in scompenso corneale. Le manifestazioni di ICE e PPCD sono simili e questo puo' rendere complicata la diagnosi. Tuttavia esse sono ben distinguibili nelle immagini ottenute con microscopio speculare. Anche la cornea affetta da cheratocono presenta delle anomalie delle cellule endoteliali. In particolare si riscontra un aumento del pleomorfismo. Inoltre un *blunt trauma* alla cornea, causato da impatti o lesioni, puo' comportare l'allargamento delle cellule endoteliali e la diminuzione della densita' cellulare.

L'endotelio corneale può presentare delle anomalie anche in seguito all'uso prolungato di lenti a contatto. Le alterazioni del mosaico endoteliale possono essere transitorie o durature. Le prime, note come blebs, sono edemi localizzati, che interessano una o più cellule, che rigonfiandosi sporgono nell'umore acqueo. L'entità delle blebs è inversamente proporzionale alla trasmissibilit`a di ossigeno della lente a contatto. Dopo la rimozione delle lenti a contatto il fenomeno scompare in pochi minuti. L'utilizzo delle lenti a contatto pu`o causare alterazioni nel polimegatismo e pleomorfismo. Tali variazioni morfologiche non sono reversibili con la sospensione dell'uso delle lenti [4], [5], [6], [20]. La cornea di pazienti diabetici presenta un aumento del polimegatismo e una riduzione del pleomorfismo [7], [8]. Nei pazienti affetti da diabete di tipo I si è riscontrata una maggiore riduzione della densità cellulare endoteliale con l'et`a, rispetto a quella che normalmente si osserva con l'invecchiamento[23]. Inoltre si sono riscontrati danni all'endotelio corneale anche in seguito ad interventi chirurgici (estrazione extracapsulare della cataratta) [3] o a trapianti della cornea (cheratoplastica) [9].

## **1.3 Acquisizione delle immagini**

#### **1.3.1 Microscopia endoteliale speculare**

La microscopia speculare è stata introdotta in oftalmologia nel 1968 da David Maurice che, modificando un microscopio in riflessione per metallografia riuscì ad ottenere immagini dell'endotelio corneale di coniglio. Tale microscopio necessitava del contatto tra obiettivo ed epitelio corneale, provocando, quindi, un disagio al paziente a causa della sua invasività. Successivamente è stato realizzato il microscopio in grado di fotografare l'endotelio senza contatto, derivato da normali lampade a fessura fotografiche, che permetteva, però, di realizzare foto a basso ingrandimento e di qualità limitata. Successive modifiche, che hanno aumentato ingrandimento e qualità delle immagini, hanno reso possibile l'impiego del microscopio speculare nella pratica clinica.

La caratteristica principale dei microscopi speculari è che la visualizzazione di una determinata struttura avviene in relazione alla sua capacità di riflettere un raggio di luce incidente utilizzato per la sua illuminazione. Quando un raggio di luce incide su una superficie si verificano tre fenomeni: riflessione, rifrazione ed assorbimento.

Sia la riflessione che la rifrazione dipendono dalle caratteristiche delle superfici di separazione ottica (interfacce). Se la superficie all'interfaccia dei due mezzi è irregolare si avrà una riflessione non speculare bensì diffusa, ovvero non in un'unica direzione ma secondo una direzione preferenziale coincidente con l'angolo di riflessione teorico. Lo stesso avviene per il raggio rifratto (Figura 1.6 a).

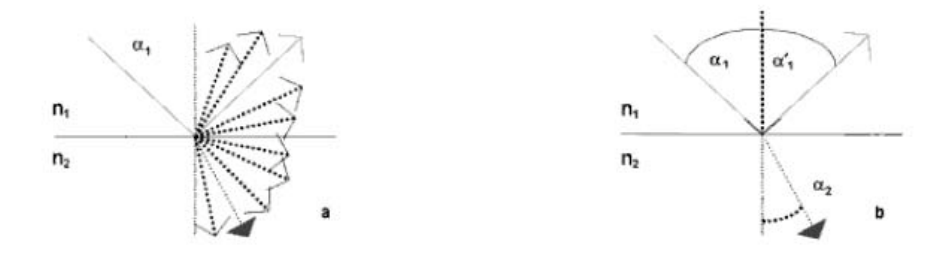

Figura 1.6: a) Superficie irregolare. Riflessione e rifrazione diffuse; b) Superficie regolare. Riflessione speculare $(\alpha_1: \text{ angolo } \text{ di } \text{ incidentza}; \alpha'_1: \text{ angolo }$ di riflessione; *α*2: angolo di rifrazione)

Se l'interfaccia è una superficie liscia e regolare la riflessione avverrà in modo speculare. In tali condizioni un raggio di luce incidente sarà riflesso con un angolo pari all'angolo di incidenza  $(\alpha_1 = \alpha'_1)$  e sarà rifratto in modo che l'angolo di rifrazione (*α*2) sia funzione dell'angolo di incidenza e del rapporto tra i diversi indici di rifrazione dei mezzi a contatto (Figura 1.6 b). L'intensità di luce riflessa si calcola in base alla seguente formula:

$$
R = \frac{(n_1 - n_2)^2}{(n_1 + n_2)^2} \tag{1.1}
$$

Dove  $n_1$  è l'indice di rifrazione del primo mezzo e  $n_2$  l'indice di rifrazione del secondo mezzo.

L'indice di rifrazione è diverso nei vari strati di cui è costituito l'occhio. Gli indici sono riportati in Figura 1.7. Le interfacce maggiormente riflettenti

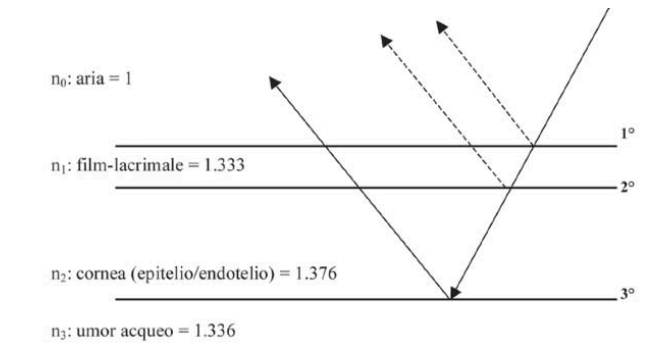

Figura 1.7: I quattro indici di rifrazione e le tre interfacce implicate nella riflessione speculare

sono quelle caratterizzate da variazioni significative dell'indice di rifrazione, ovvero interfaccia aria-film lacrimale, film lacrimale-epitelio corneale, endotelio corneale-umore acqueo. L'aria ha indice di rifrazione pari a 1, il film lacrimale pari a 1.333, l'epitelio e l'endotelio pari a 1.376 e infine l'umor acqueo pari a 1.336. La percentuale di luce riflessa da ciascuna delle tre interfacce pu`o essere quindi calcolata e risulta essere 0*.*02%, 0*.*025% e 0*.*022% [24].

La luce che raggiunge la terza interfaccia è data dalla luce trasmessa dalla cornea trasparente, circa il 98% della luce incidente a cui devono essere sottratte le componenti riflesse dalle prime due interfacce.

I segnali rilevati dal microscopio sono due, quello proveniente dalle prime due interfacce, essendo molto vicine la luce riflessa da esse viene considerata come un unico segnale, e quello proveniente dalla terza e cioè dall'endotelio  $(Figura 1.8)$ . La luce riflessa da tali tre interfacce è utile per misurare lo spessore corneale, calcolato come la distanza tra i due massimi di intensità riflessa (Figura 1.9). La microscopia speculare non a contatto permette di esplorare aree limitate di endotelio ma il campo di osservazione può essere esteso mediante la scansione manuale di aree adiacenti. La tecnica di ripresa comunemente impiegata prevede un angolo di ripresa di 45*◦* ; il microscopio viene posizionato in modo che la bisettrice all'angolo di ripresa sia perpendi-

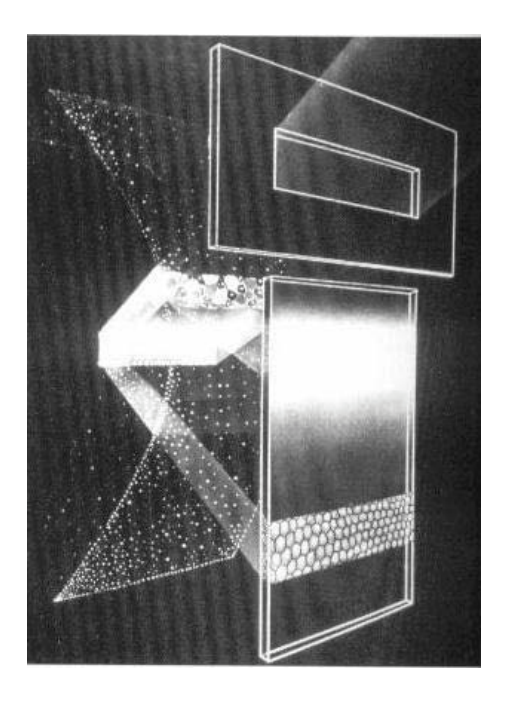

Figura 1.8: Illustrazione schematica del sistema di illuminazione e osservazione. Nell'immagine si puo' osservare il fascio di luce incidente sulla cornea, selezionato da una fessura rettangolare

colare alla superficie endoteliale da fotografare. In pratica questo può essere effettuato ponendo una luce incidente esattamente a metà tra fessura ed obbiettivo (Figura 1.10). Tale posizione viene regolata dall'operatore tramite un joystick presente sul corpo dello strumento. La microscopia speculare *no-contact* è indicata in tutti quei casi in cui è preferibile evitare il contatto con la cornea, quindi sia nell'immediato periodo post-operatorio di interventi chirurgici sulla porzione corneale anteriore (ad esempio estrazione della cataratta), sia in situazioni di fragilit`a strutturale della cornea, ad esempio nel caso sia affetta da patologie o distrofie. In ogni caso il microscopio non a contatto crea un disagio minore al paziente ed è più facile da utilizzare per il clinico rispetto a quello a contatto. L'endotelio corneale normale appare alla microscopia speculare come un monostrato di cellule per lo più esagonali. Il corpo cellulare appare chiaro, mentre le giunzioni intercellulari più scure come mostrato in Figura 1.12. Questo `e dovuto al fatto che la membrana plasmatica `e situata su un piano differente rispetto alle giunzioni intercellulari che si comportano come aree non riflettenti.

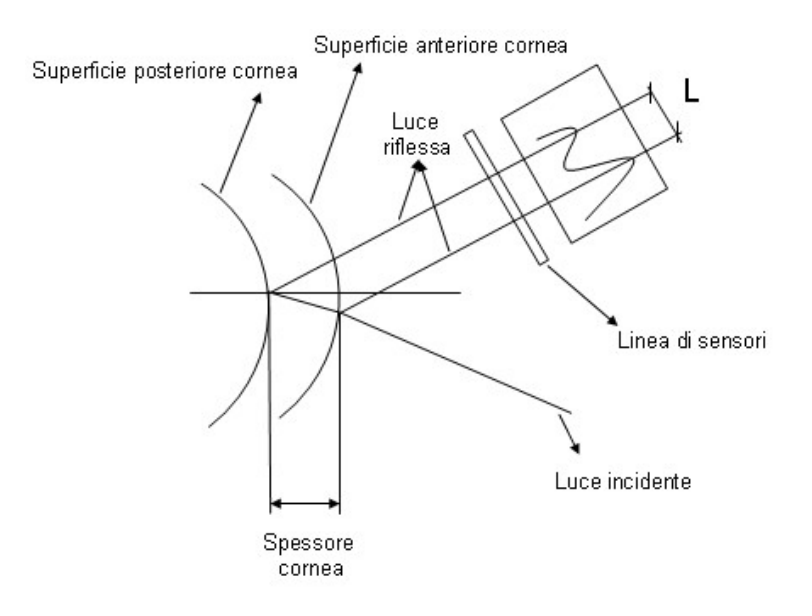

Figura 1.9: Tecnica di misurazione dello spessore corneale, L, ottenuto come distanza tra il il massimo d'intensit`a dei due segnali rilevati dal microscopio speculare

Cellule in degenerazione idropica, ovvero cellule che per un difetto delle pompe Na/K presentano un elevato contenuto di acqua, cellule e depositi infiammatori appaiono alla microscopia anch'esse come aree non riflettenti. In realtà tali strutture riflettono la luce ma in modo non speculare. Si possono anche osservare aree più brillanti rispetto al riflesso endoteliale, che vengono definite aree iperiflettenti e sono dovute a cellule o materiale che non possiedono una forma determinata [12].

### **1.4 Analisi automatica**

Le immagini dell'endotelio corneale, analizzate per stimare i parametri morfologici, sono spesso di cattiva qualita' a causa del rumore e del basso contrasto, di conseguenza risulta difficile implementare un algoritmo che stimi i parametri in modo automatico. Da oltre trent'anni, infatti, la ricerca si sta impegnando allo scopo di creare un programma informatico in grado di svolgere questo compito automaticamente [14]. Tuttavia questi algoritmi spesso non forniscono risultati attendibili. Attualmente, quindi, i clinici utilizzano metodi manuali o semi-automatici per analizzare l'endotelio [15]

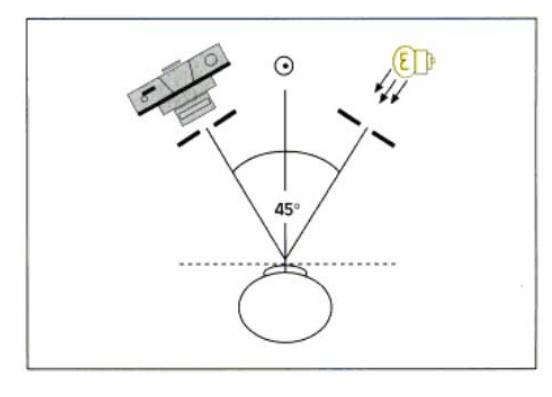

Figura 1.10: La microscopia speculare utilizza un angolo di ripresa di 45*◦*

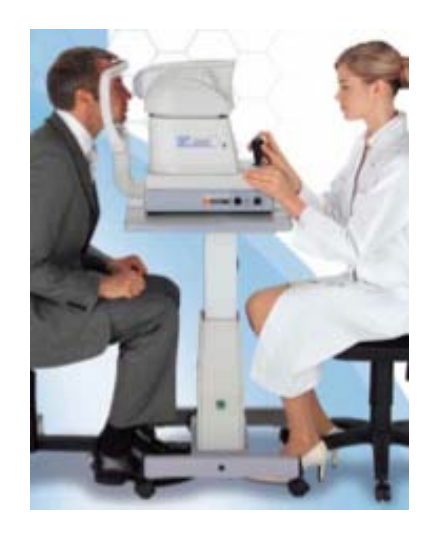

Figura 1.11: Esame al microscopio speculare non a contatto

[16] [17] [18]. Tali metodi pero' richiedono un notevole dispendio di tempo e sono inclini all'errore, in quanto operatore-dipendenti.

L'analisi quantitativa dell'endotelio può essere effettuata mediante diversi metodi semi-automatici. Un primo metodo, detto metodo di confronto [3], `e basato sul confronto del pattern dell'endotelio del paziente con un insieme noto di pattern di esagoni a densità diverse (Figura 1.13)a. Un altro metodo, metodo del frame, è basato sul conteggio del numero di cellule contenute in un frame di forma ed area note (Figura 1.13)b. Si conta quante cellule sono contenute all'interno del reticolo sovrapposto al pattern endoteliale. Il numero di cellule contate nel frame è poi convertito in numero di cellule per

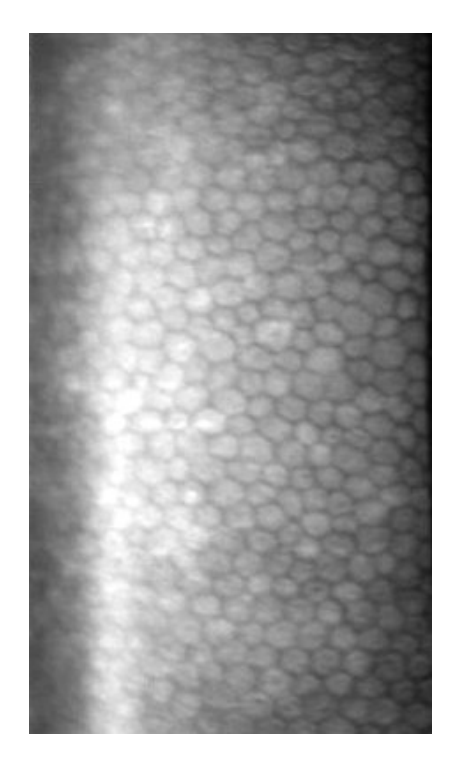

Figura 1.12: Immagine dell'endotelio corneale normale acquisita mediante microscopio speculare Topcon SP-3000P. Le cellule sono di uguali dimensioni e per lo più di forma esagonale

millimetro quadro. Un terzo metodo, detto metodo del centro, che consiste nel posizionare un punto in corrispondenza del centro di ogni cellula (Figura 1.13)c, i contorni delle cellule e i parametri morfologici vengono poi stimati da un programma informatico. Esiste inoltre il metodo del vertice basato sulla localizzazione dei vertici delle cellule su una piattaforma digitale dai quali poi si determinano i contorni delle cellule (Figura 1.13)d. Anche in questo caso viene usato un programma informatico per calcolare i parametri morfologici.

Applicare queste tecniche in maniera accurata richiede molto tempo, questo spesso porta l'operatore a ridurre il numero di cellule di cui identificare i contorni, riducendo così l'affidabilità dei parametri stimati [3], [25].

In questa tesi è stato ottimizzato un algoritmo realizzato allo scopo di identificare i contorni delle cellule e stimare i parametri clinici in modo automatico. Tale algoritmo era stato pensato per le immagini acquisite mediante microscopio confocale [3] ed `e quindi stato adattato alle immagini acquisite

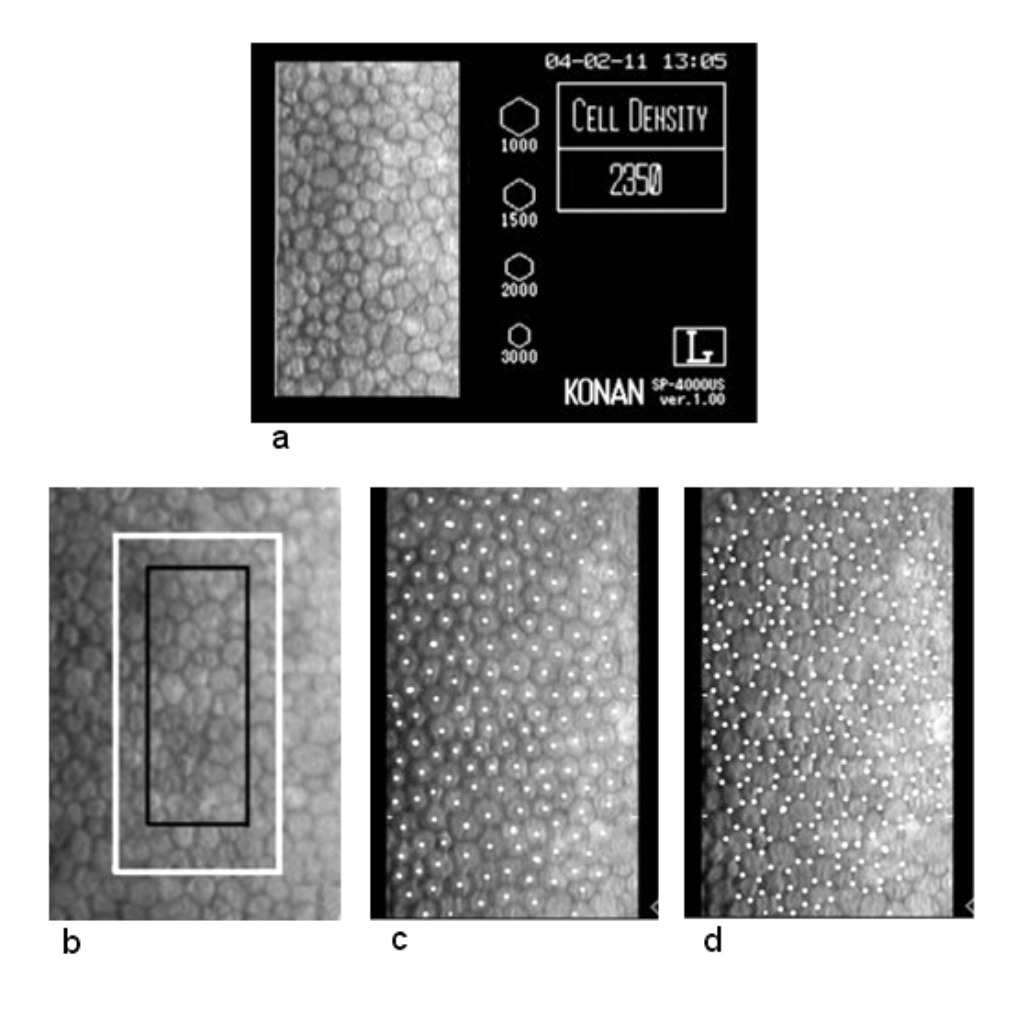

Figura 1.13: a)Metodo di confronto b) Metodo del frame c) Metodo del centro d) Metodo del vertice

tramite microscopio speculare. Il programma procede nel seguente modo:

- *•* Selezione automatica della regione di interesse (ROI)
- *•* Identificazione dei contorni delle cellule contenute nella ROI tramite una rete neurale artificiale
- *•* Stima dei parametri morfologici di interesse clinico

L'algoritmo è stato implementato utilizzando Matlab.

## **Capitolo 2**

# **Selezione automatica della ROI**

## **2.1 Materiali**

In questa tesi sono state utilizzate trenta immagini dell'endotelio corneale, rese disponibili da *Topcon USA*. Tali immagini sono state acquisite in vivo, in modo non invasivo su pazienti sia sani che patologici tramite microscopio endoteliale speculare *Topcon*(*SP-3000P*), mostrato in Figura 2.1. L'ingrandimento di tale microscopio è 150x. La luce utilizzata per l'osservazione `e vicino all'infrarosso e la luce per la ripresa fotografica `e nel campo del visibile. L'area fotografica del microscopio  $SP-3000P$  è pari a  $250x500 \ \mu m$ . Le immagini acquisite sono state digitalizzate come immagini in livelli di grigio a otto bit di dimensioni pari a 240x480 pixel. Il microscopio *SP-3000P* è del tipo senza contatto e la sua distanza di lavoro è di 25mm.

### **2.2 Identificazione della ROI**

Le immagini dell'endotelio corneale acquisite mediante microscopio speculare sono spesso di bassa qualit`a e presentano regioni sfuocate o scure, situate soprattutto vicino al bordo. In queste aree, anche migliorando la messa a fuoco, è impossibile identificare i contorni delle cellule ed è perciò inutile considerarle per l'analisi successiva. Per questo motivo, in ogni immagine, per prima cosa, viene individuata la *Region of Interest* (ROI), ovvero la regione in cui le cellule sono a fuoco ed hanno contorni facilmente

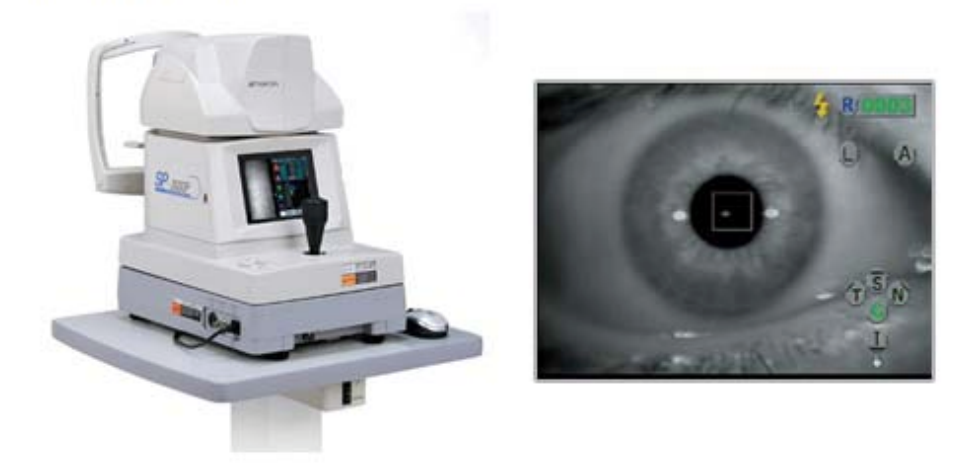

Figura 2.1: Microscopio speculare non a contatto Topcon SP-3000P

individuabili.

Attualmente la ROI viene selezionata manualmente in ogni immagine richiedendo quindi un notevole dispendio di tempo ed attenzione da parte dell'operatore. L'algoritmo presentato in questa tesi, al contrario, seleziona la ROI in modo automatico usando una procedura basata su una combinazione di entropia e densità spettrale di potenza.

#### **2.2.1 Entropia e densit`a spettrale di potenza**

L'entropia, secondo la teoria dell'informazione, è una misura dell'informazione contenuta in un segnale aleatorio [19]. Il contenuto di informazione di un segnale aleatorio è massimo se tutte le intensità hanno la stessa probabilità, minimo se un'intensità ha probabilità pari a 1.

Consideriamo l'immagine come una variabile aleatoria *X*, le cui realizzazioni sono i valori che i suoi pixel possono assumere  $\{x_1, \ldots, x_N\}$ , e  $\{p(x_1), \ldots, p(x_N)\}$ sono le probabilità di ciascuna delle N realizzazioni. L'entropia  $H(X)$  dell'immagine è definita come un'aspettazione dell'informazione:

$$
H(X) = E[I(X)]\tag{2.1}
$$

**Specular Microscope** 

Dove *E* è il valore atteso di  $I(X)$ , informazione contenuta in *X*.  $I(x_i)$  è la *self-information* di *x<sup>i</sup>* , ovvero descrive quanta informazione contiene una particolare realizzazione ed è definita come:

$$
I(x_i) = -\log(p(x_i))\tag{2.2}
$$

L'entropia può essere quindi definita nel seguente modo:

$$
H(X) = E[I(X)] = \sum_{i=1}^{N} p(x_i)I(x_i) = -\sum_{i=1}^{N} p(x_i) \log(p(x_i))
$$
 (2.3)

La densità spettrale di potenza (PSD) di un'immagine è definita, invece, come il quadrato del modulo della trasformata di Fourier dell'immagine. Essa viene stimata campionando l'immagine e facendo la media dei quadrati dei moduli della traformata di Fourier discreta (DFT) degli *M* campioni:

$$
PSD = \frac{1}{M} \sum_{m=1}^{M} |DFT(x_m)|^2
$$
 (2.4)

#### **2.2.2 Algoritmo di identificazione della ROI**

L'entropia e la densità spettrale di potenza sono combinate linearmente nell'immagine *Img* come segue:

$$
Img = w_1H + w_2PSD \tag{2.5}
$$

dove *H* è l'entropia, *PSD* è la densità spettrale di potenza,  $w_1$  e  $w_2$  sono i pesi dei due termini.

I valori dei due pesi sono stati determinati per le immagini confocali usando il *metodo di Fisher*, ovvero massimizzando la funzione:

$$
J(w) = \frac{(m_2 - m_1)^2}{s_1^2 + s_2^2}
$$
 (2.6)

in quest'ultima equazione i pedici 1 e 2 denotano due classi, le quali rappresentano, rispettivamente, la regione a fuoco e quella non a fuoco dell'immagine. *m*<sup>1</sup> ed *m*<sup>2</sup> sono i valori medi dei livelli di grigio delle due regioni, mentre *s*<sup>1</sup> ed *s*<sup>2</sup> rappresentano le varianze dei livelli di grigio delle due regioni determinate manualmente su cinque immagini di training. Viene considerata come ROI, da utilizzare per l'analisi successiva, solo la regione dell'immagine originale dell'endotelio corneale che corrisponde alla porzione di *Img* maggiore di una data soglia. Tale soglia è stata determinata empiricamente sulle immagini del training set e poi validata sulle immagini del test set.

## **2.3 Ottimizzazione**

Le immagini dell'endotelio corneale acquisite mediante microscopio speculare di solito presentano illuminazione non uniforme e sono a basso contrasto come si pu`o osservare in Figura 2.2a. Prima di procedere con la selezione

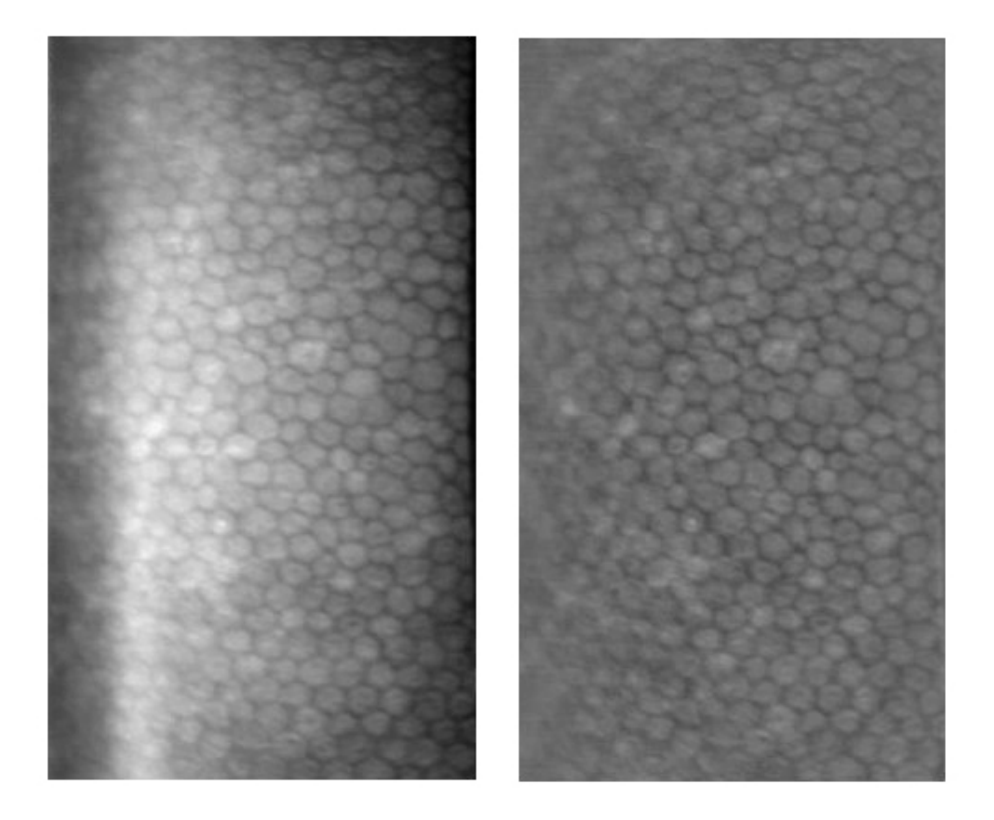

Figura 2.2: a) immagine originale dell'endotelio corneale acquisita con microscopio speculare b) immagine dopo la normalizzazione e la correzione parabolica: presenta illuminazione uniforme e maggiore contrasto rispetto all'immagine *a*

della ROI l'algoritmo prevede quindi il *pre-processing* dell'immagine da anal-

izzare. Per prima cosa viene applicata la normalizzazione delle intensità dell'immagine per aumentare il contrasto. Inoltre l'algoritmo effettua una correzione di tipo parabolico per aumentare maggiormente la luminosità ai bordi e meno nella zona centrale dell'immagine in modo tale da rendere uniforme l'illuminazione. In Figura 2.2 si possono osservare l'immagine originale (a sinistra) e la stessa immagine in seguito al *pre-processing* (a destra). Le ROI determinate dall'algoritmo, tuttavia, anche in seguito al miglioramento delle immagini, possono non risultare ottimali comprendendo un numero molto esiguo di cellule rispetto a quelle a fuoco nell'immagine. In questo caso molta informazione potenzialmente utile per stimare i parametri clinici viene persa e quindi questi risulteranno meno affidabili. Può accadere, inoltre, che l'algoritmo selezioni ROI che comprendono regioni sfuocate dell'immagine dell'endotelio, dove non è possibile identificare i contorni delle cellule. Per evitare queste situazioni, si `e verificato se i valori dei pesi *w*<sup>1</sup> e *w*2, che compaiono nell'equazione *(2.4)*, stimati per le immagini confocali massimizzando la funzione costo J(w) (*(2.5)*), fossero quelli ottimi anche per le immagini acquisite mediante microscopio speculare. Dieci immagini dell'endotelio corneale sono state scelte come *training-set* sul quale testare i diversi pesi, mentre venti immagini sono state usate come *test-set* sul quale validare l'algoritmo. *w*<sup>1</sup> e *w*<sup>2</sup> sono stati fatti variare, con passo 0.01, tra 10 e 13 e tra 0.5 e 2 rispettivamente. Sono state confrontate le ROI delle immagini del *training-set* ottenute con i diversi pesi e si sono scelti quelli che fornivano una regione di interesse adeguata in tutte le dieci immagini. Per il peso  $w_1$  il valore ottimo è risultato essere 11.9 mentre per il peso  $w_2$ il valore ottimo è risultato essere 1. L'algoritmo con i nuovi pesi è stato poi validato sul *test-set* con ottimi risultati.

In Figura 2.3 è riportato un esempio di ROI selezionata dall'algoritmo, nella quale si possono notare delle piccole regioni disgiunte da quella di area maggiore e localizzate in zone sfuocate o rumorose oppure, viceversa, piccole aree all'interno della ROI che non vengono considerate anch'esse parte della regione di interesse. Queste regioni sono state messe in evidenza, cerchiandole di rosso, in Figura 2.4a in cui la ROI `e colorata di bianco e tutto il resto di nero. L'algoritmo è stato quindi modificato in modo tale da eliminare queste aree, rendendole uniformi alla zona che le circonda. E' stato, inoltre, aggiunto un modulo per eliminare eventuali protuberanze sottili della ROI. Questo è stato effettuato sia per conferire alla regione di interesse

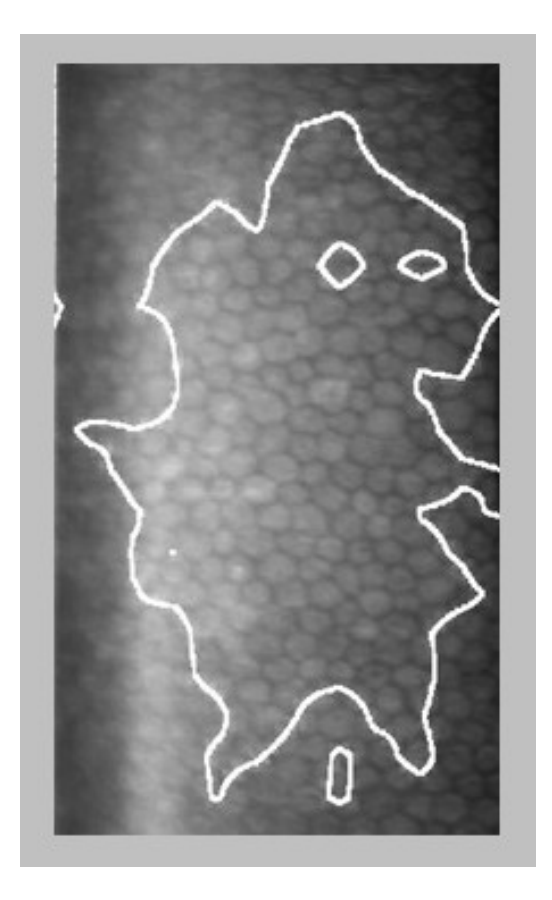

Figura 2.3: a) immagine originale con sovrapposto il contorno della ROI selezionata

una forma più regolare, sia perchè le protuberanze sottili non contengono cellule intere ma solo delle porzioni di esse che quindi non possono essere considerate per stimare i parametri clinici. In Figura 2.4 si può osservare la ROI dell'immagine riportata in Figura 2.3, prima e dopo l'eliminazione delle piccole aree (cerchiate in rosso) e delle protuberanze sottili (cerchiate in blu). Riassumendo, le modifiche apportate al codice per ottimizzare la selezione automatica della ROI nelle immagini dell'endotelio corneale sono:

- normalizzazione delle intensità dell'immagine originale nella fase di *pre-processing*
- *•* ottimizzazione dei pesi *w*<sup>1</sup> e *w*<sup>2</sup> per le immagini acquisite tramite microscopio speculare
- *•* operazioni morfologiche sulla ROI

#### *2.3. OTTIMIZZAZIONE* 27

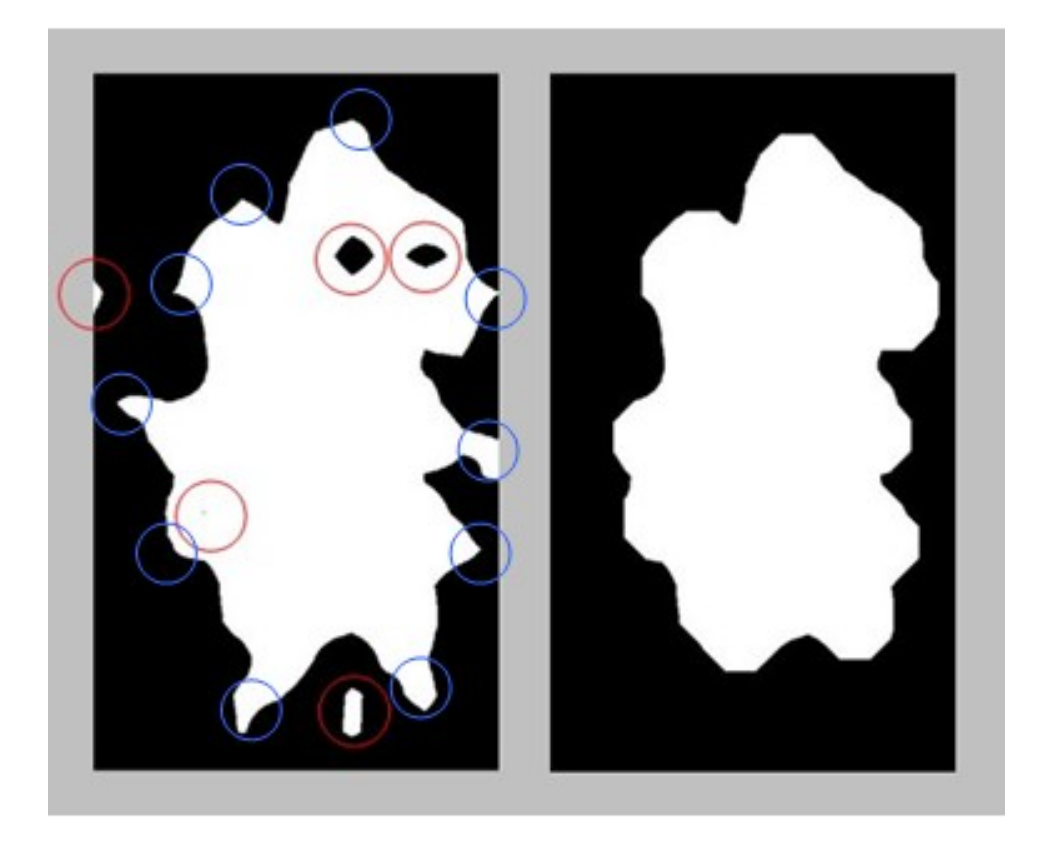

Figura 2.4: ROI dell'immagine 2.3a a) sono cerchiate in rosso le piccole aree classificate come ROI ma che in realt`a appartengono a regioni sfuocate e quelle che non vengono, erroneamente, classificate come ROI ma che si trovano all'interno della stessa b) ROI dopo aver eliminato piccole aree e protuberanze sottili (cerchiate in blu)

Alcuni esempi di ROI selezionate dall'algoritmo ottimizzato sono riportati in Figura 2.5. Si pu`o quindi concludere che l'algoritmo di individuazione automatica della ROI sia sufficientemente affidabile per permettere una stima corretta dei differenti parametri utili nell'analisi dello stato di salute dell'endotelio corneale.

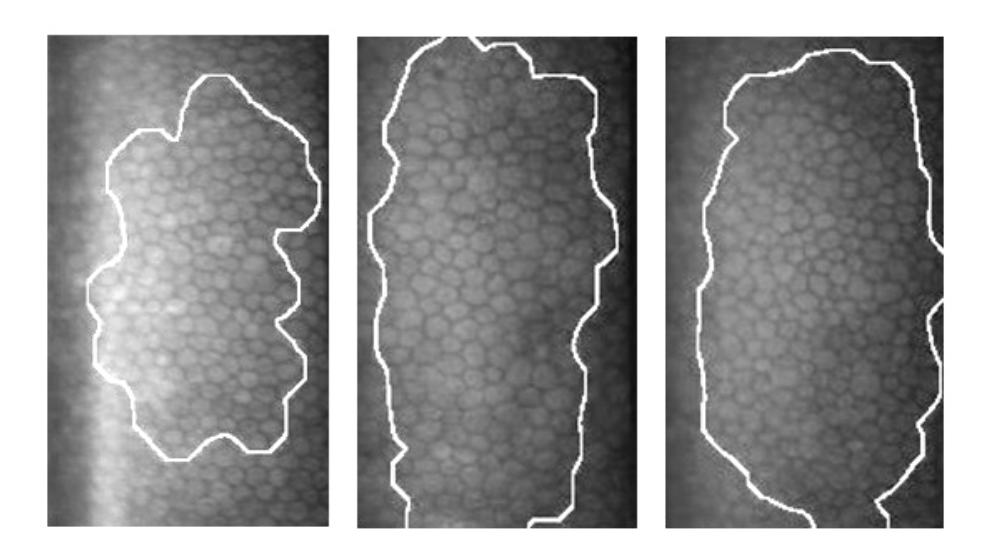

Figura 2.5: Tre immagini dell'endotelio corneale in cui il bordo bianco rappresenta il contorno della ROI in ciascuna immagine

## **Capitolo 3**

# **Identificazione dei contorni delle cellule endoteliali**

## **3.1 Rete Neurale Artificiale**

L'algoritmo sviluppato in questa tesi utilizza la rete neurale artificiale per identificare i contorni cellulari nelle immagini dell'endotelio corneale. In particolare la rete neurale viene utilizzata per classificare le strutture presenti nelle immagini dell'endotelio corneale in due classi: "corpo cellulare" e "contorno cellulare".

La rete neurale artificiale (ANN) è un modello matematico che simula le potenzialit`a delle reti neurali biologiche che sono costituite da un gran numero di cellule nervose o neuroni collegati tra di loro in una complessa rete. La struttura di un neurone biologico è riportata in Figura 3.1. Il corpo

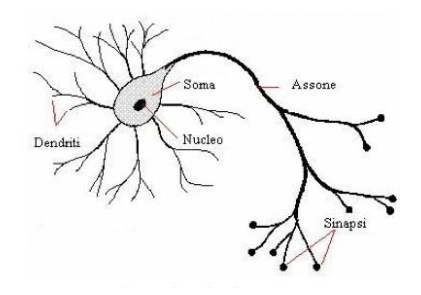

Figura 3.1: Neurone biologico

cellulare del neurone è detto soma, il quale contiene il nucleo. Dal soma si

dipartono dei prolungamenti citoplasmatici che sono i dendriti e l'assone. I primi ricevono i segnali dai neuroni afferenti e li propagano in direzione centripeta. L'assone conduce invece il segnale in direzione centrifuga verso le altre cellule.

 $L'ipotesi$  di partenza su cui si basano le reti neurali artificiali è che la capacità dei sistemi biologici di affrontare compiti complessi, come il riconoscimento visivo di oggetti, sia dovuta all'architettura fisica del sistema nervoso. Le reti neurali biologiche infatti sono costituite da neuroni connessi tra loro in parallelo, e questo permette loro di elaborare contemporaneamente un numero elevato di dati. I neuroni della rete neurale artificiale possono essere distinti in unità di ingresso(*input*), unità di uscita (*output*) ed unità nascoste (*hidden*).

Ciascuna unità della rete funziona come illustrato in Figura3.2. Ogni input diretto al neurone è amplificato o ridotto a seconda del peso che vi `e associato e che ne rappresenta la forza. Quest'ultimo pu`o quindi essere rispettivamente eccitatorio o inibitorio. Ciascun neurone della rete unisce i singoli input eseguendone la somma. Se questa somma assieme ad un termine di riferimento supera una certa soglia di attivazione il neurone diventa attivo ed emette un segnale che viene trasmesso lungo i canali di comunicazione alle altre unità alle quali è connesso. Ovvero l'*output* della rete è il seguente:

$$
x_0 = f(\sum_i x_i w_i + w_0)
$$
 (3.1)

dove f è la funzione di attivazione,  $x_i$  è l'i-esimo *input*,  $w_i$  è il peso del corrispondente *input* e *w*<sup>0</sup> `e un termine costante. Il legame *input-output*

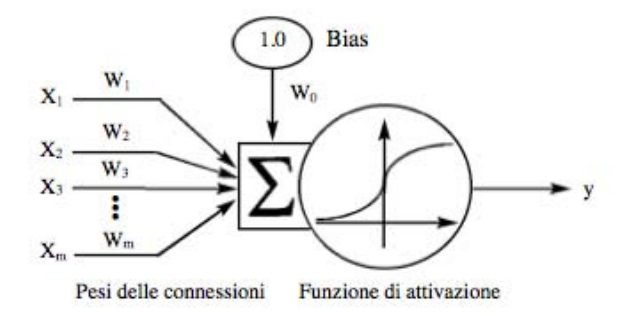

Figura 3.2: Funzionamento interno di un singolo neurone artificiale

nella rete artificiale, ovvero la funzione di trasferimento della rete, non viene programmato ma `e ottenuto da un processo di apprendimento che pu`o essere:

- *•* supervisionato (*supervised learning*), nel caso in cui si disponga di un insieme di dati per l'addestramento, detto *training set*, comprendente esempi tipici di coppie di ingressi e corrispondenti uscite. Da questi esempi la rete pu`o imparare la relazione che lega *input* ed *output*. Tipicamente la rete è addestrata mediante un algoritmo detto *back propagation*, il quale consiste nel confrontare l'*output* della rete neurale con quello desiderato per lo specifico campione del *training set*. Tali differenze tra uscita ed uscita desiderata sono utilizzate per definire un termine di errore che si propaga all'indietro attraverso la rete per correggere i pesi assegnati alle connessioni tra gli strati di neuroni. Questo processo di apprendimento adattativo continua finch`e l'errore complessivo diventa inferiore ad un certo limite predeterminato e accettabile nel contesto in cui si sta lavorando. L'obbiettivo dell'addestramento della rete è cioè quello di trovare un insieme di pesi ottimo, in modo tale da minimizzare l'errore compiuto dalla rete neurale. Al termine del training, se questo ha avuto successo, la rete neurale dev'essere in grado di prevedere l'uscita anche quando questa non sia nota a priori per ogni valore valido dell'ingresso. La rete neurale con addestramento supervisionato è di solito utilizzata per risolvere problemi di classificazione.
- *•* non supervisionato (*unsupervised learning*), basato su algoritmi d'addestramento che modificano i pesi della rete neurale facendo riferimento ad un insieme di dati che include le sole variabili d'ingresso. Tali algoritmi tentano di individuare cluster rappresentativi dei dati, utilizzando metodi topologici o probabilistici.

Normalmente una rete neurale `e formata da tre strati. Ogni neurone del primo strato esegue la semplice operazione di distribuire il singolo ingresso a ciascun neurone del secondo strato, che è quello che si occupa dell'elaborazione dei segnali di ingresso ed il terzo è quello il cui compito è interpretare gli output dei singoli neuroni come uscita dell'intera rete neurale. Un esempio di rete neurale artificiale è riportato in Figura 3.3. La rete neurale utilizzata in questa tesi `e cotituita da un *input*, due strati nascosti e da un *output.* Essa è multi-strato, *feed-forward* con interconnessioni localmente

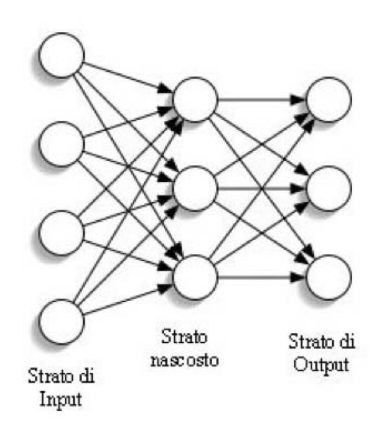

Figura 3.3: Rete neurale artificiale

spazio-invarianti  $[27]$ ,  $[28]$ ,  $[31]$ , ed è illustrata in Figura 3.4. Una rete

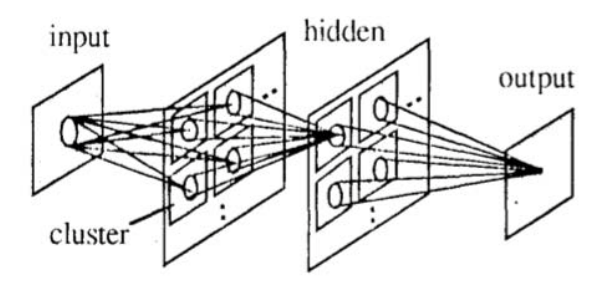

Figura 3.4: Modello della rete neurale utilizzata in questa tesi

neurale multistrato è una rete che presenta più di uno strato nascosto, in questo caso, infatti, ne presenta due. *Feed-forward* significa che la ANN non ha connessioni di retroazione. In una rete di questo tipo i neuroni prendono il loro *input* solo dallo strato precedente ed inviano il loro *output* solo allo strato successivo. Neuroni dello stesso strato, inoltre, non sono connessi tra loro. Le reti con questo tipo di architettura riescono a calcolare il risultato molto rapidamente, infatti non ci sono ritardi perch`e i neuroni di uno strato non inviano il segnale agli strati precedenti. In una rete *feed-forward* il risultato è ottenuto nel seguente modo. Per prima cosa i neuroni di *input* calcolano la loro uscita in base all'ingresso corrente. Dopo che tutti i neuroni hanno completato simultaneamente questo compito, nello strato successivo ognuno dei neuroni calcola la propria uscita. Ogni neurone dello

strato intermedio ottiene il risultato tenendo conto dei segnali provenienti da tutti i neuroni dello strato di *input*. Ogni neurone intermedio `e collegato con una distinta connessione (caratterizzata da un peso appropriato) ad ognuno dei neuroni dello strato d'ingresso. Quando tutti i neuroni hanno elaborato il loro risultato, quelli dello strato di *output* (o del successivo strato intermedio) calcolano la loro uscita basandosi sulla somma pesata dei segnali provenienti da tutti i neuroni intermedi.

### **3.2 Selezione delle** *features* **della rete neurale**

Prima di applicare un qualsiasi classificatore è necessario estrarre le *features*. Queste sono le caratteristiche che vengono usate dal classificatore per assegnare un oggetto ad una classe. La rete neurale utilizzata nell'algoritmo presentato in questa tesi classifica ogni singolo pixel dell'immagine. Di conseguenza per fare questo potrebbe essere sufficiente considerare il valore di intensit`a del singolo pixel analizzato e quindi una sola *feature*. Tuttavia per classificare le strutture presenti nel complesso pattern endoteliale una sola *feature* non è sufficiente per fornire l'informazione necessaria al classificatore. Si è quindi deciso di allargare la regione presa in esame per classificare ogni singolo pixel. In particolare si `e considerato un intorno di 11x11 pixel. A questo punto, si hanno a disposizione potenzialmente 121 *features*, ad esempio il valore dell'intensità di ciascuno degli 11x11 pixel. Basandosi sull'intensità per classificare i pixel non si sono ottenuti risultati soddisfacenti. Per questo motivo si è deciso di provare a considerare come *features* gli autovettori della matrice di pixel 11x11. Generalmente conviene mantenere basso il numero delle *features*. Il primo motivo è mantenere elevata la velocità computazionale del sistema. Un altro motivo è il fatto che aumentare le *features* non sempre significa incrementare la bontà della classificazione. Infatti, le caratteristiche possono essere ridondanti o correlate tra loro. Inoltre se alcune *features* non sono significative il classificatore perde la capacità di generalizzare. Quest'ultima è la capacità di dare risposte affidabili per nuovi input ed è fondamentale per il classificatore.

Un metodo generalmente usato per selezionare le *features* più significative `e il discriminante lineare di Fisher (FLD) che consiste nel determinare il separatore lineare ottimo, ovvero l'iperpiano che massimizza il margine di separazione tra le classi. In termini matematici FDL si basa sulla massimizzazione della funzione  $W_{opt}$  che è un indicatore della separazione tra le classi. Date *M* classi, *N* campioni ed un vettore di *features W* di dimensione 1x*m*, la funzione $W_{opt}$  è definita come:

$$
W_{opt}(w) = \frac{W^T S_B W}{W^T S_W W} \tag{3.2}
$$

dove  $S_B$  è la matrice di scatter tra le classi, mentre  $S_W$  è la matrice di scatter all'interno delle classi. Per matrice di scatter si intende la matrice di covarianza di una distribuzione normale multivariata. *S<sup>B</sup>* ed *S<sup>W</sup>* sono definite rispettivamente come:

$$
S_B = \sum_{i=1}^{M} N_i (\mu_i - \mu) (\mu_i - \mu)^T
$$
 (3.3)

$$
S_W = \sum_{i=1}^{M} \sum_{x_j \in M_i} (x_j - \mu_i)(x_j - \mu_i)^T
$$
 (3.4)

dove  $N_i$  è il numero di campioni della classe i-esima,  $\mu_i$  è la media dei campioni della classe i-esima e  $\mu$  è la media di tutti i campioni.

$$
\sum_{i=1}^{M} N_i = N \tag{3.5}
$$

$$
\mu_i = \frac{1}{N_i} \sum_{x_j \in M_i} x_j \tag{3.6}
$$

$$
\mu = \frac{1}{N} \sum_{i=1}^{M} x_i
$$
\n(3.7)

 $W_{opt}(.)$  è nota essere la soluzione del seguente problema di autovalori:

$$
S_B W = S_W W \Lambda \tag{3.8}
$$

dove  $Λ$  è la matrice diagonale i cui elementi sono gli autovalori. La matrice che descrive la trasformazione lineare che mappa lo spazio dei parametri originale, di dimensione m, in un nuovo spazio a dimensione  $(M-1)$  è una matrice che ha sulle sue colonne gli *(M-1)* autovettori di  $(S_W^{-1})S_B$ , corrispondenti agli autovalori in Λ. Nelle immagini endoteliali il numero di autovettori significativi è 7. Di conseguenza il numero di *features* significative è 7 (*M-1*) e il numero di classi che si possono considerare è 8 (*M*). L'FLD riduce la dimensione dello spazio dei parametri iniziale in un uno spazio a dimensione minore, che non pu`o essere superiore a *M −* 1, dove *M* `e il numero di classi [26].

Nel nostro caso le otto classi considerate sono:

- *•* corpo cellulare
- *•* bordo verticale
- *•* bordo orizzontale
- *•* bordo obliquo
- *•* bordo con un angolo verso sinistra
- *•* bordo con un angolo verso destra
- *•* bordo con un angolo verso l'alto
- *•* bordo con un angolo verso il basso

Queste classi sono state scelte basandosi sul fatto che gli autovettori rappresentano delle direzioni nella regione da cui sono stati ricavati. Questa strategia ha, inoltre, il vantaggio di ridurre la varianza all'interno delle sottoclassi.

Dopo essere stato classificato in una delle otto classi ogni pixel viene assegnato o alla classe "corpo cellulare", oppure alla classe "contorno cellulare", se appartiene ad una delle altre sette classi.

Si è provato a classificare ogni singolo pixel dell'immagine considerando una regione della dimensione di 7x7 pixel e di 15x15 pixel rispettivamente. In entrambi i casi si sono ottenuti risultati peggiori rispetto alla classificazione ottenuta con una regione di 11x11 pixel. Nel primo caso la rete neurale funziona peggio poichè la regione di 7x7 pixel non contiene informazione sufficiente per una corretta classificazione. Nel secondo caso, invece, i risultati sono meno soddisfacenti poichè la regione di dimensione 15x15 può comprendere al suo interno pi`u di una direzione del contorno. La dimensione  $di$  11x11 pixel è quindi quella che consente la classificazione migliore con la pixel ratio delle immagini considerate che è pari a  $0, 96 \mu m / pixel$ .

## **3.3 Pre-processing dell'input della rete neurale**

Nel capitolo precedente sono state descritte le correzioni apportate alle immagini prima di eseguire la selezione della regione di interesse, ovvero normalizzazione e correzione parabolica per aumentare il contrasto e rendere uniforme l'illuminazione rispettivamente. Oltre a queste, prima di procedere all'identificazione dei contorni cellulari, l'algoritmo applica alle immagini un filtro passa-banda con frequenze di taglio pari a  $0.02f_c$  e  $0.2f_c$ , dove  $f_c$  è la frequenza di campionamento dell'immagine; tale filtro aumenta le componenti di frequenza spaziale relative all'identificazione dei contorni cellulari e diminuisce quelle relative al rumore. Il contrasto tra il corpo cellulare e i contorni cellulari viene poi ulteriormente aumentato applicando una trasformazione sigmoidale ad ogni pixel dell'immagine, centrata nel livello di grigio medio di quest'ultima.

### **3.4 Training della rete neurale**

Per addestrare la rete neurale `e stato utilizzato un *training set* costituito da cinque regioni di 210x210 pixel selezionate da cinque diverse immagini scelte in modo che fossero rappresentate le possibili situazioni in cui deve operare la rete neurale. Una di queste cinque regioni si può osservare in Figura 3.5a. Ciascun pixel di ognuno dei cinque campioni è stato classificato manualmente in una delle seguenti otto classi: corpo cellulare, bordo orizzontale, bordo verticale, bordo obliquo, bordo con angolo verso destra, bordo con angolo verso sinistra, bordo con angolo verso l'alto, bordo con angolo verso il basso. Per ciascuna classe è stato utilizzato un diverso livello di grigio. Le regioni cos`ı ottenute sono state utilizzate come immagini target ed un esempio di queste è riportato in Figura 3.5b.

Lo scopo dell'addestramento della rete è determinare un'insieme di pesi ottimo, cioè tale da minimizzare l'errore commesso in *output* dalla rete durante la fase di addestramento.

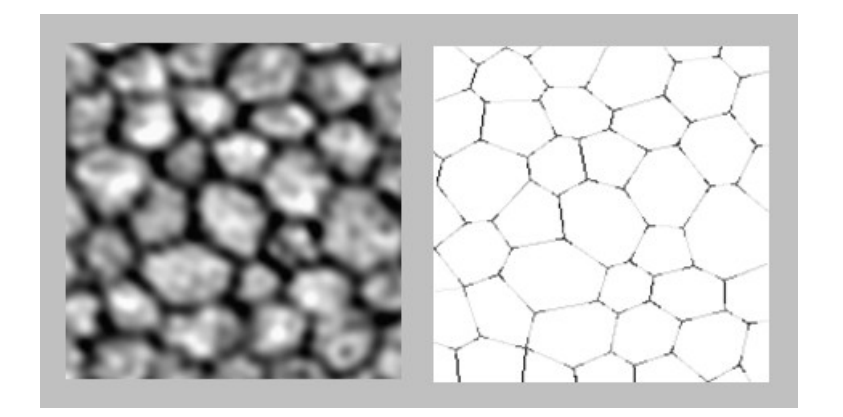

Figura 3.5: a) Immagine di input (201x201 pixel) nel training della rete neurale; b) Immagine target

Consideriamo una rete neurale *feed-forward* con *n* unità di *input*, m di *output*, un qualsiasi numero di unità nascoste ed un qualsiasi pattern di connessioni. Sia inoltre dato un qualsiasi *training set*  $\{(x_1, t_1), ..., (x_p, t_p)\}$ costituito da *p* coppie di vettori di dimensione *n* ed *m* [29]. I pesi iniziali della rete sono assegnati in modo casuale. Quando il pattern di *input*  $x_i$  è fornito alla rete esso produce un *output o<sup>i</sup>* , in generale, diverso dal target  $t_i$ . L'obbiettivo è rendere  $o_i$  e  $t_i$  identici per  $i = 1, ..., p$  usando un algoritmo di *training*. Si vuole cioè minimizzare la funzione errore della rete, definita come:

$$
E = \frac{1}{2} \sum_{i=1}^{p} ||o_i - t_i||^2
$$
 (3.9)

Dopo aver minimizzato questa funzione per il training set ci si aspetta che la rete riesca a classificare correttamente anche un nuovo pattern di *input*. La rete neurale deve riconoscere se un nuovo input è simile a quelli usati per l'addestramento e deve fornire l'*output* corrispondente.

L'algoritmo di *back propagation* è usato per trovare il minimo locale della funzione di errore. La rete viene inizializzata con dei pesi scelti in modo casuale. Poi viene calcolato il gradiente dell'errore, che viene usato per correggere i pesi iniziali.

Il primo passo dell'algoritmo consiste nell'estendere la rete, come mostrato

in Figura 3.6, in modo tale che calcoli la funzione di errore automaticamente. Ciascuna delle *j* unità di *output* della rete è connessa ad un nodo che calcola

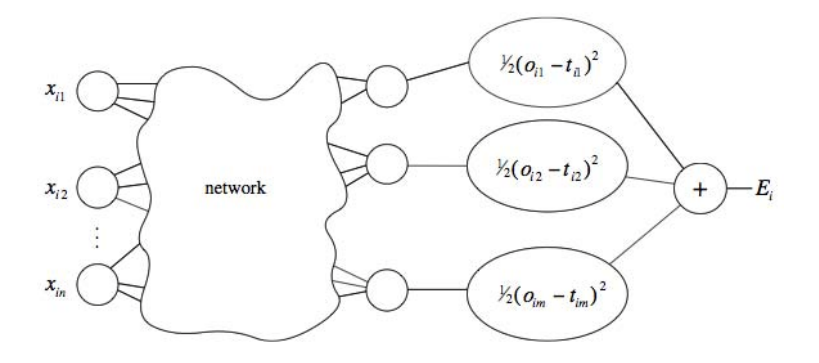

Figura 3.6: Rete neurale estesa per calcolare la funzione di errore automaticamente

la funzione  $\frac{1}{2}(o_{ij} - t_{ij})^2$ , dove  $o_{ij}$  e  $t_{ij}$  sono le j-esime componenti del vettore di *output o<sup>i</sup>* e del vettore target *t<sup>i</sup>* . Gli *output* degli *m* nodi aggiunti alla rete sono connessi ad un nodo che ne esegue la somma *E<sup>i</sup>* e la restituisce in uscita. La stessa estensione viene realizzata per ogni pattern  $t_i$ . Un'unità esegue poi la somma di tutti gli errori *E<sup>i</sup>* , *E*<sup>1</sup> + *...* + *Ep*, e fornisce in uscita la funzione errore *E*.

I pesi della rete neurale sono gli unici parametri che possono essere modificati per minimizzare l'errore *E*. Poichè *E* è calcolata esclusivamente come composizione delle funzioni dei nodi, essa è una funzione continua e differenziabile degli  $l$  pesi  $w_1, ..., w_l$ . Si può quindi minimizzare l'errore usando il metodo della discesa del gradiente. Dobbiamo quindi calcolare il gradiente, definito come:

$$
\nabla E = \left(\frac{\partial E}{\partial w_1}, \frac{\partial E}{\partial w_2}, ..., \frac{\partial E}{\partial w_l}\right) \tag{3.10}
$$

Ogni peso viene aggiornato usando l'incremento:

$$
\nabla w_i = \gamma \frac{\partial E}{\partial w_i} \tag{3.11}
$$

per  $i = 1, ..., l$ , dove  $\gamma$  è detta *learning rate* ed è un coefficiente di proporzionalit`a che definisce la lunghezza dello step di ogni iterazione nella direzione negativa del gradiente. I pesi vengono aggiustati iterativamente fino a raggiungere il minimo della funzione di errore *E*, dove *∇E* = 0.

Un'iterazione dell'algoritmo di discesa del gradiente può essere scritta come:

$$
x_{k+1} = x_k - \gamma_k \nabla E_k \tag{3.12}
$$

dove  $x_k$  è il vettore contenete i pesi  $w_i$ ,  $\nabla E_k$  è il gradiente corrente  $\gamma_k$  è la *learning rate* alla k-esima iterazione.

Questo algoritmo può essere implementato usando il metodo di Newton. Una iterazione di questo metodo è la seguente:

$$
x_{k+1} = x_k - A_k^{-1} \nabla E_k \tag{3.13}
$$

dove *A −*1 *k* `e la matrice Hessiana della funzione di errore all'iterazione corrente. Tale metodo converge velocemente ma nel caso in cui la rete neurale sia di tipo *feed-forward* è complesso calcolare la matrice Hessiana. Per risolvere questo problema viene quindi usato l'algortimo di Levenberg-Marquardt che non deve calcolare la matrice Hessiana, la quale può essere definita come:

$$
H = J^T J \tag{3.14}
$$

e il gradiente della funzione di errore può essere calcolato come:

$$
\nabla E = J^T e \tag{3.15}
$$

dove *J* è la matrice Jacobiana che contiene le derivate prime degli errori della rete rispetto ai pesi ed *e* è il vettore degli errori. La matrice Jacobiana può essere calcolata tramite una tecnica di *back propagation* standard e quindi la procedura è meno complessa rispetto a quella che prevede il calcolo della matrice Hessiana. L'algoritmo Levenberg-Marquardt aggiorna i pesi nel seguente modo, utilizzando un'approssimazione della matrice Hessiana:

$$
x_{k+1} = x_k - [J^T J + \mu I]^{-1} J^T e \tag{3.16}
$$

quando lo scalare  $\mu$  è pari a zero questo metodo coincide con quello di Newton, in cui però viene utilizzata l'approssimazione della matrice Hessiana. Quando  $\mu$  è grande, questo metodo diventa a discesa del gradiente con un piccolo step. Poichè il metodo di Newton diventa tanto più accurato tanto più ci si avvicina all'errore minimo. Quindi  $\mu$  viene ridotto dopo ogni iterazione che comporta una riduzione della funzione di errore e viene aumentata solo quando un'iterazione comporterebbe un aumento dell'errore. Di conseguenza la funzione di errore viene ridotta ad ogni iterazione dell'algoritmo.

L'output della rete neurale al termine della fase di addestramento è riportato in Figura 3.7b.

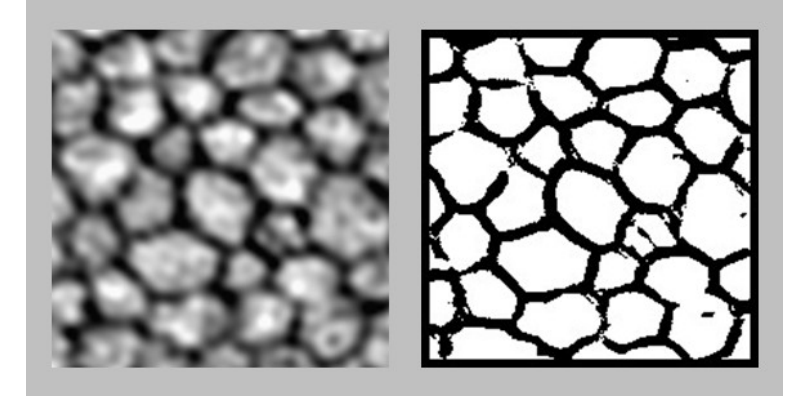

Figura 3.7: a) Input della rete neurale nella fase di training b) Output della rete neurale alla fine dell'addestramento

## **3.5 Post-processing dell'output della rete neurale**

Come si può osservare in Figura 3.7b a volte alcune parti del contorno cellulare vengono classificate come corpo cellulare, quindi alcuni contorni vengono persi, e viceversa alcune parti del corpo cellulare vengono classificate erroneamente come contorno cellulare. Questi errori sono dovuti al fatto che non sempre la differenza tra i livelli di grigio del corpo cellulare e del contorno cellulare è sufficiente per ottenere una buona segmentazione. Per risolvere questi problemi l'algoritmo prevede l'applicazione di una procedura di *post-processing*. Questa procedura viene effettuata sullo scheletro dell'immagine. La scheletrizzazione è una procedura che semplifica le forme presenti in un'immagine con curve sottili anche di un solo pixel, come nel nostro caso, mantenendo però le caratteristiche topologiche e metriche.

La prima correzione operata nel *post-processing* è la connessione delle coppie di tratti del bordo che hanno la stessa direzione e non sono molto lontani tra loro [30]. Tale correzione può introdurre nuovi falsi contorni, ma questo non rappresenta un grave problema in quanto verranno quasi esclusivamente eliminati con le successive operazioni del *post-processing*.

Per ogni cellula viene calcolata una serie di *features* che sono il raggio medio, la deviazione standard del raggio, la deviazione standard del rapporto tra il raggio e il raggio medio ed il rapporto tra le due diagonali principali. Da queste *features* dipende un punteggio totale. L'obbiettivo è di migliorare questo punteggio, attraverso successivi tentativi di fondere piccole cellule adiacenti e dividere cellule particolarmente grandi. Qualsiasi operazione di fusione o separazione viene effettuata soltanto se aumenta l'uniformità delle *features* tra le cellule, ovvero se aumenta il punteggio totale. Le features con un'elevata variabilit`a vengono quindi pesate meno nel calcolo del punteggio totale, mentre un peso più elevato è associato alle *features* uniformi. Il processo iterativo di fusione e divisione (*split and merge*) termina quando ulteriori fusioni o divisioni non migliorano la configurazione attuale.

L'algoritmo considera il contorno di ogni cellula di area piccola ed in particolare ne identifica la porzione con intensit`a maggiore, ovvero il bordo che probabilmente appartiene in realt`a al corpo cellulare. La cellula adiacente a questa porzione del bordo viene fusa a quella piccola, ma la fusione viene accettata solamente se la cellula risultante ha *features* uniformi, altrimenti l'algoritmo tenta di fondere la cellula piccola ad un'altra ad essa adiacente, se esiste.

La divisione delle cellule grandi viene, invece, effettuata considerando il contorno di tali cellule ed in particolare le parti concave del bordo. La cellula viene divisa collegando due porzioni concave del contorno. Anche in questo caso, la divisione viene accettata soltanto se le nuove cellule ottenute hanno *features* uniformi e se la nuova porzione di contorno corrisponde effettivamente a pixel scuri nell'immagine originale. Se questo metodo fallisce i pixel scuri presenti nel corpo cellulare, che presumibilmente appartengono ad un contorno, vengono riconosciuti applicando una soglia. In Figura 3.8c si possono osservare i contorni delle cellule della porzione di immagine riportata

in Figura 3.8a dopo la procedura di *splitting and merging*. Si può osservare che una cellula di grandi dimensioni è stata divisa in due cellule tramite la connessione delle due porzioni concave presenti nel suo contorno.

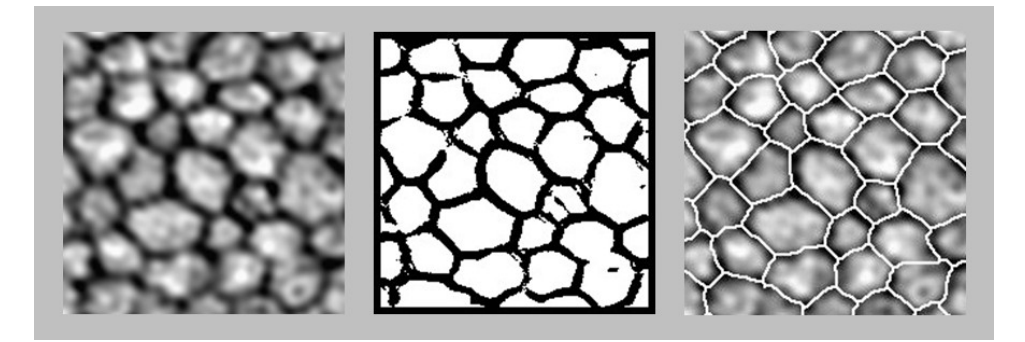

Figura 3.8: a) Input della rete neurale b) Output della rete neurale c) Contorni cellulari dopo la procedura di post-processing

## **Capitolo 4**

## **Stima dei parametri clinici**

### **4.1 Introduzione ai diversi parametri**

Il pattern endoteliale nei bambini e negli individui sani è costituito, per la maggior parte, da cellule esagonali della stessa dimensione. L'invecchiamento, le patologie della cornea, l'uso prolungato di lenti a contatto, gli interventi chirurgici ed i trapianti di cornea possono indurre delle variazioni morfologiche dell'endotelio corneale. Una delle possibili modifiche è la diminuzione della densità cellulare dovuta al fatto che le cellule endoteliali della cornea non si riproducono. Per questo motivo lo spazio lasciato libero dalle cellule morte viene occupato dalle cellule adiacenti, che si spostano e si allargano. Si osserva quindi una variazione della forma e delle dimensioni delle cellule endoteliali. In particolare si assiste alla diminuzione della percentuale di cellule esagonali ed all'aumento della varianza dell'area delle cellule.

I parametri con cui può essere stimata l'alterazione del regolare pattern endoteliale sono:

- densità cellulare
- *•* pleomorfismo
- *•* polimegatismo

La densità cellulare è definita come numero di cellule per millimetro quadrato. Essa viene calcolata come:

$$
density\ cellulare = \frac{1}{area\ cellulare\ media} \tag{4.1}
$$

dove l'area cellulare media viene calcolata dividendo l'area totale della ROI per il numero di cellule in essa contenute, ottenendo così l'area cellulare media in pixel. Questa viene poi trasformata in *mm*<sup>2</sup> moltiplicandola per la superficie di un pixel, che `e pari a 0*.*30310*−*6*mm*<sup>2</sup> .

Il pleomorfismo è calcolato come la percentuale di cellule esagonali presenti all'interno della ROI, quindi:

$$
pleomorfismo = \frac{numero \ cellule \ esagonali}{numero \ totale \ cellule} * 100 \tag{4.2}
$$

dove il numero totale di cellule è dato dalle sole cellule della ROI circondate da altre cellule, poichè per calcolare il numero di lati di una cellula l'algoritmo si basa sul numero di cellule ad essa adiacenti. Non si possono quindi considerare le cellule di bordo. Queste ultime appaiono in grigio in Figura 4.1. Infine il polimegatismo è definito come il coefficiente di variazione

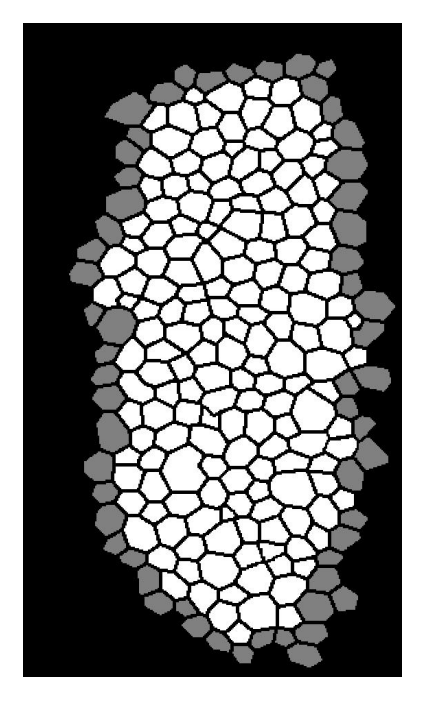

Figura 4.1: Immagine segmentata manualmente in cui le cellule grige rappresentano quelle non considerate per il calcolo del pleomorfismo

dell'area delle cellule:

$$
CV = \frac{SD_{area \ cellule}}{area \ cellulate \ media} * 100 \tag{4.3}
$$

dove SD è la deviazione standard dell'area cellulare media.

Tali parametri vengono stimati in modo automatico dall'algoritmo presentato in questa tesi. Per valutare l'accuratezza dell'algoritmo i risultati sono stati confrontati con quelli ottenuti dalle immagini segmentate manualmente, assunti come valori di riferimento. Per stimare i parametri è stata utilizzata la stessa procedura sia per le immagini segmentate automaticamente che per quelle segmentate in modo manuale. In Figura 4.2a si può osservare un'immagine dell'endotelio corneale in cui i contorni sono stati identificati manualmente mentre in Figura 4.2b è riportata la stessa immagine segmentata però in modo automatico.

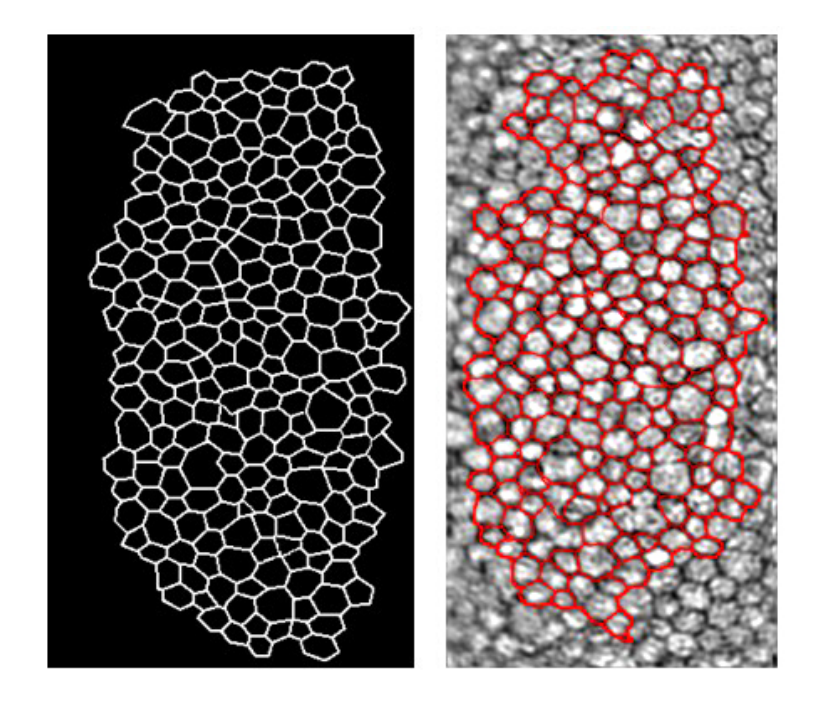

Figura 4.2: a) immagine in cui i contorni cellulari sono stati identificati manualmente b) immagine in cui contorni cellulari sono stati identificati dall'algoritmo in modo automatico

### **4.2 Risultati**

Per ognuna delle trenta immagini del dataset sono stati stimati i parametri clinici, densit`a cellulare endoteliale (ECD), pleomorfismo e polimegatismo sia con il metodo manuale che con il metodo automatico. Di seguito sono riportate tre tabelle, ciascuna contenente le stime dei tre parametri rispettivamente, ottenute sia con il metodo manuale che con quello automatico. In Tabella 4.1 sono riportate le stime della densità cellulare. In Tabella 4.2 i valori stimati del pleomorfismo ed infine in Tabella4.3 le stime del polimegatismo.

In ogni tabella è riportata anche la differenza tra i valori stimati con i due metodi (*automatico − manuale*), il suo valore assoluto ed il corrispondente valore percentuale. Per ognuno dei tre parametri, densità cellulare, pleomorfismo e polimegatismo, sono stati calcolati valore medio, deviazione standard, valore minimo e valore massimo delle differenze tra il metodo automatico e quello manuale.

Considerando i valori assoluti delle differenze tra metodo manuale ed automatico per ogni immagine, la differenza percentuale media per densità cellulare, pleomorfismo e polimegatismo è risultata essere rispettivamente pari a 8*,* 5%, 43*,* 1%, 9*,* 1%. Per quanto riguarda la densit`a cellulare la deviazione standard delle differenze, la differenza minima e quella massima sono rispettivamente pari a 4*,* 4%, 2*,* 5% e 17*,* 2%. Per il pleomorfismo esse sono invece pari a 26*,* 4%, 2*,* 6% e 103*,* 4%. Infine per il polimegatismo sono pari 8%, 0*,* 3%, 31*,* 5%.

| Immagine        | Densità | Densità    | Diff   | %        | Abs             | %     |
|-----------------|---------|------------|--------|----------|-----------------|-------|
|                 | manuale | automatico |        |          |                 |       |
|                 | 2396    | 2015       | $-381$ | $-15,9%$ | 381             | 15,9% |
| $\overline{2}$  | 2434    | 2303       | $-131$ | $-5,4%$  | 131             | 5,4%  |
| 3               | 2453    | 2219       | $-234$ | $-9,5%$  | 234             | 9,5%  |
| 4               | 2524    | 2439       | $-85$  | $-3,4%$  | 85              | 3,4%  |
| 5               | 2048    | 1990       | $-58$  | $-2,8%$  | 58              | 2,8%  |
| 6               | 2709    | 2508       | $-201$ | $-7,4%$  | 201             | 7.4%  |
| 7               | 2672    | 2535       | $-137$ | $-5,1%$  | 137             | 5,1%  |
| 8               | 2662    | 2357       | $-305$ | $-11,5%$ | 305             | 11,5% |
| $\overline{9}$  | 2422    | 2227       | $-195$ | $-8,1%$  | 195             | 8,1%  |
| 10              | 2718    | 2342       | $-376$ | $-13,8%$ | 376             | 13,8% |
| 11              | 2927    | 2519       | $-408$ | $-13,9%$ | 408             | 13,9% |
| $\overline{12}$ | 862     | 886        | 24     | 2,8%     | $\overline{24}$ | 2,8%  |
| $\overline{13}$ | 2962    | 2619       | $-343$ | $-11,6%$ | 343             | 11,6% |
| 14              | 1926    | 1862       | $-64$  | $-3,3%$  | 64              | 3,3%  |
| $\overline{15}$ | 2648    | 2299       | $-349$ | $-13,2%$ | 349             | 13,2% |
| 16              | 2023    | 1853       | $-170$ | $-8,4%$  | 170             | 8,4%  |
| $\overline{17}$ | 1820    | 1715       | $-105$ | $-5,8%$  | 105             | 5,8%  |
| $\overline{18}$ | 1102    | 1071       | $-31$  | $-2,8%$  | $\overline{31}$ | 2,8%  |
| $\overline{19}$ | 2280    | 2001       | $-279$ | $-12,2%$ | 279             | 12,2% |
| $\overline{20}$ | 2163    | 1894       | $-269$ | $-12,4%$ | 269             | 12.4% |
| $\overline{21}$ | 2555    | 2232       | $-323$ | $-12,6%$ | 323             | 12,6% |
| $\overline{22}$ | 2172    | 2097       | $-75$  | $-3,5%$  | 75              | 3,5%  |
| $\overline{23}$ | 2395    | 2215       | $-180$ | $-7,5%$  | 180             | 7,5%  |
| $\overline{24}$ | 2726    | 2384       | $-342$ | $-12,5%$ | 342             | 12,5% |
| $\overline{25}$ | 1301    | 1269       | $-32$  | $-2,5%$  | 32              | 2,5%  |
| $\overline{26}$ | 2284    | 2102       | $-182$ | $-8.0%$  | 182             | 8,0%  |
| 27              | 1784    | 1697       | $-87$  | $-4,9%$  | $\overline{87}$ | 4,9%  |
| 28              | 2690    | 2226       | $-464$ | $-17,2%$ | 464             | 17,2% |
| 29              | 2179    | 2020       | $-159$ | $-7,3%$  | 159             | 7,3%  |
| $\overline{30}$ | 2982    | 2669       | $-313$ | $-10,5%$ | 313             | 10,5% |
|                 |         | Average    | -209   | $-8,36%$ | 210             | 8,5%  |
|                 |         | SD         | 131    | 4,73%    | 128             | 4,4%  |
|                 |         | Min        | -464   | -17,25%  | 24              | 2,5%  |
|                 |         | Max        | 24     | 2,78%    | 464             | 17,2% |

Tabella 4.1: Per ognuna delle trenta immagini del dataset è riportata la densit`a cellulare [cellule/*mm*<sup>2</sup> ] stimata con il metodo manuale e con quello automatico. Inoltre sono riportate la differenza tra i due valori (Diff), con il valore percentuale (%), e la differenza assoluta (Abs), anch'essa con il valore percentuale (%). Inoltre sono riportati il valore medio (Average), la deviazione standard (SD), il valore minimo (Min) ed il valore massimo (Max) di Diff e Abs, con i rispettivi valori percentuali

| Immagine        | Pleomorfismo<br>manuale | Pleomorfismo<br>automatico | Diff             | %        | Abs               | %      |
|-----------------|-------------------------|----------------------------|------------------|----------|-------------------|--------|
|                 | 32,9                    | 45,4                       | 12,5             | 38,0%    | 12,5              | 38.0%  |
| 2               | 30,8                    | 47,4                       | 16,6             | 53,9%    | 16,6              | 53,9%  |
| 3               | 27,4                    | 41,5                       | 14,1             | 51,5%    | 14,1              | 51,5%  |
| 4               | 31,6                    | 46,8                       | 15,2             | 48,1%    | 15,2              | 48,1%  |
| 5               | 23,9                    | 45,3                       | 21,4             | 89,5%    | 21,4              | 89,5%  |
| 6               | 38,1                    | 45,3                       | 7,2              | 18,9%    | 7,2               | 18,9%  |
| 7               | 44,1                    | 81,9                       | $\frac{37.8}{ }$ | 85,7%    | 37,8              | 85,7%  |
| $\overline{s}$  | 49,1                    | 61.7                       | 12,6             | 25,7%    | 12,6              | 25,7%  |
| ब्र             | $\overline{37,8}$       | 54                         | 16,2             | 42,9%    | 16,2              | 42,9%  |
| $\overline{10}$ | 33,8                    | 64,1                       | 30,3             | 89,6%    | 30,3              | 89,6%  |
| $\overline{11}$ | 43,5                    | 65,4                       | 21,9             | 50,3%    | 21,9              | 50,3%  |
| $\overline{12}$ | 51.7                    | 54,5                       | 2,8              | 5,4%     | 2,8               | 5,4%   |
| $\overline{13}$ | $\overline{38}$         | 44,9                       | 6,9              | 18,2%    | 6,9               | 18,2%  |
| 14              | 33,3                    | 51,8                       | 18,5             | 55,6%    | 18,5              | 55,6%  |
| $\overline{15}$ | 34,9                    | 41,3                       | 6,4              | 18,3%    | 6,4               | 18,3%  |
| $\overline{16}$ | 45.7                    | 52,2                       | 6,5              | 14,2%    | 6,5               | 14,2%  |
| $\overline{17}$ | 32,6                    | 66,3                       | 337              | 103,4%   | 33,7              | 103,4% |
| $\overline{18}$ | 46,2                    | 47,4                       | 1,2              | 2,6%     | 1,2               | 2,6%   |
| $\overline{19}$ | 82                      | 54,4                       | $-27,6$          | $-33,7%$ | $\overline{27,6}$ | 33,7%  |
| $\overline{20}$ | 38,3                    | 45,4                       | 7,1              | 18,5%    | 7,1               | 18,5%  |
| $\overline{21}$ | 33,6                    | 44,2                       | 10,6             | 31,5%    | 10,6              | 31,5%  |
| $\overline{22}$ | 34.7                    | 48,5                       | 13,8             | 39,8%    | 13,8              | 39,8%  |
| $\overline{23}$ | 46,5                    | 61,2                       | 14,7             | 31,6%    | 14,7              | 31,6%  |
| 24              | 39,6                    | 49,6                       | 10               | 25,3%    | 10                | 25,3%  |
| $\overline{25}$ | 50                      | 64,3                       | 14,3             | 28,6%    | 14,3              | 28,6%  |
| $\overline{26}$ | 32,4                    | 62,2                       | 29,8             | 92,0%    | 29,8              | 92,0%  |
| $\overline{27}$ | 44,2                    | 59,8                       | 15,6             | 35,3%    | 15,6              | 35,3%  |
| $\overline{28}$ | 34,8                    | 52                         | 17,2             | 49,4%    | 17,2              | 49,4%  |
| 29              | 36,8                    | 55,4                       | 18,6             | 50,5%    | 18,6              | 50,5%  |
| $\overline{30}$ | 34,8                    | 50                         | 15,2             | 43,7%    | 15,2              | 43,7%  |
|                 |                         | Average                    | 14               | 40,81%   | $\overline{16}$   | 43,1%  |
|                 |                         | SD                         | 12               | 29,90%   | 9                 | 26,4%  |
|                 |                         | Min                        | -28              | -33,66%  | 1                 | 2,6%   |
|                 |                         | Max                        | 38               | 103,37%  | 38                | 103.4% |

Tabella 4.2: Per ognuna delle trenta immagini del dataset sono riportati i valori del pleomorfismo stimati con il metodo manuale ed automatico. Inoltre sono riportate la differenza tra i due valori (Diff), con il valore percentuale (%), e la differenza assoluta (Abs), anch'essa con il valore percentuale (%). Inoltre sono riportati il valore medio (Average), la deviazione standard (SD), il valore minimo (Min) ed il valore massimo (Max) di Diff e Abs, con i rispettivi valori percentuali

| Immagine        | Polimegatismo<br>manuale | Polimegatismo<br>automatico | Diff             | %         | Abs                     | %     |
|-----------------|--------------------------|-----------------------------|------------------|-----------|-------------------------|-------|
| 1               | 38,6                     | 46,4                        | 7,8              | 20,2%     | 7,8                     | 20,2% |
| 2               | 40.7                     | 34,7                        | -6               | $-14,7%$  | 6                       | 14,7% |
| З               | 40,1                     | $\overline{35}$             | $-5,1$           | $-12,7%$  | 5,1                     | 12,7% |
| 4               | 41.2                     | 36,7                        | $-4,5$           | $-10,9%$  | 4,5                     | 10,9% |
| 5               | 40,6                     | $\overline{32}$ ,1          | $-8,5$           | $-20,9%$  | 8,5                     | 20,9% |
| $\overline{6}$  | 37,1                     | 36,3                        | $-0,8$           | $-2,2%$   | 0,8                     | 2,2%  |
| 7               | 24                       | 22,8                        | $-1,2$           | $-5,0%$   | 1,2                     | 5,0%  |
| $\overline{8}$  | 24,5                     | 28,3                        | $\overline{3,8}$ | 15,5%     | $\overline{3,8}$        | 15,5% |
| $\overline{9}$  | 39,6                     | 41,6                        | $\overline{2}$   | 5,1%      | $\overline{2}$          | 5,1%  |
| 10              | $\overline{33}$          | 34,1                        | 1,1              | 3,3%      | 1,1                     | 3,3%  |
| 11              | $\overline{31.4}$        | 29.7                        | $-1,7$           | $-5,4%$   | $\overline{17}$         | 5,4%  |
| $\overline{12}$ | 32,2                     | 28.2                        | $-4$             | $-12,4%$  | 4                       | 12,4% |
| 13              | 44,1                     | 42,9                        | $-1,2$           | $-2,7%$   | 1,2                     | 2,7%  |
| 14              | $\overline{32}$          | 30,3                        | $-1,7$           | $-5,3%$   | $\overline{17}$         | 5,3%  |
| $\overline{15}$ | 42,3                     | 39,1                        | $-3,2$           | $-7,6%$   | $\overline{3,2}$        | 7,6%  |
| 16              | 43,2                     | $\overline{39,2}$           | $-4$             | $-9,3%$   | 4                       | 9,3%  |
| $\overline{17}$ | 29,9                     | 31,7                        | 1,8              | 6,0%      | 1,8                     | 6,0%  |
| 18              | 29,9                     | 29,8                        | $-0.1$           | $-0,3%$   | 0.1                     | 0,3%  |
| $\overline{19}$ | 33                       | 33,6                        | 0,6              | 1,8%      | 0,6                     | 1,8%  |
| $\overline{20}$ | 40,2                     | 39,1                        | $-1,1$           | $-2,7%$   | 1.1                     | 2,7%  |
| $\overline{21}$ | 34,9                     | 32,3                        | $-2,6$           | $-7,4%$   | 2,6                     | 7,4%  |
| $\overline{22}$ | 36,3                     | 36,1                        | $-0,2$           | $-0,6%$   | 0.2                     | 0,6%  |
| $\overline{23}$ | 39,3                     | 31.7                        | $-7,6$           | $-19,3%$  | 7,6                     | 19,3% |
| $\overline{24}$ | 34,6                     | 36,8                        | $\overline{2,2}$ | 6,4%      | $\overline{2,2}$        | 6,4%  |
| 25              | 30,4                     | $\overline{30,2}$           | $-0,2$           | $-0,7%$   | $\overline{0,2}$        | 0,7%  |
| $\overline{26}$ | 47,6                     | 36.1                        | $-11,5$          | $-24,2%$  | 11,5                    | 24,2% |
| $\overline{27}$ | 39.4                     | 33.7                        | $-5,7$           | $-14,5%$  | $\overline{57}$         | 14,5% |
| $\overline{28}$ | 30,5                     | 40.1                        | 9,6              | 31,5%     | 9,6                     | 31,5% |
| 29              | 31.7                     | 30,5                        | $-1,2$           | $-3,8%$   | 1,2                     | 3,8%  |
| $\overline{30}$ | 34,4                     | 34,8                        | 0,4              | 1,2%      | 0,4                     | 1,2%  |
|                 |                          | Average                     | -1               | $-3,06%$  | 3                       | 9,1%  |
|                 |                          | SD                          | 4                | 11,82%    | 3                       | 8,0%  |
|                 |                          | Min                         | -12              | $-24,16%$ | $\overline{\mathbf{0}}$ | 0,3%  |
|                 |                          | Max                         | 10               | 31.48%    | 12                      | 31,5% |

Tabella 4.3: Per ognuna delle trenta immagini del dataset sono riportati i valori del polimegatismo stimati con il metodo manuale ed automatico. Inoltre sono riportate la differenza tra i due valori (Diff), con il valore percentuale (%), e la differenza assoluta (Abs), anch'essa con il valore percentuale (%). Inoltre sono riportati il valore medio (Average), la deviazione standard (SD), il valore minimo (Min) ed il valore massimo (Max) di Diff e Abs, con i rispettivi valori percentuali

In Figura 4.3, 4.4, 4.5 sono riportati i grafici delle stime di densità cellulare, pleomorfismo e polimegatismo, rispettivamente, ottenute con il metodo automatico in funzione di quelle ottenute con il metodo manuale. I dati sono stati approssimati con una retta di regressione lineare. La correlazione tra i due metodi è stata descritta quantitativamente mediante il coefficiente di correlazione di Pearson (R), ottenuto dividendo la covarianza delle due variabili  $x \in y$ , dove  $x \in i$  vettore delle stime manuali e y quello delle stime automatiche, per il prodotto delle deviazioni standard di x e y rispettivamente:

$$
R = \frac{\sigma_{xy}}{\sigma_x \sigma_y} \tag{4.4}
$$

$$
\sigma_{xy} = \sum_{i=1}^{n} (x_i - x_m)(y_i - y_m)
$$
\n(4.5)

$$
\sigma_x = \left(\sum_{i=1}^n (x_i - x_m)^2\right)^{\frac{1}{2}} \tag{4.6}
$$

$$
\sigma_y = \left(\sum_{i=1}^n (y_i - y_m)^2\right)^{\frac{1}{2}}\tag{4.7}
$$

dove  $x_m$  e  $y_m$  sono i valori medi di  $x$  e  $y$  rispettivamente,  $\sigma_{xy}$  è la covarianza tra *x* e *y*,  $\sigma_x$  è la deviazione standard di *x* e  $\sigma_y$  è la deviazione standard di *y*. Il coefficiente R assume sempre valori compresi tra −1 e 1. Esso vale 0 se le due variabili sono indipendenti, vale 1 se si è in presenza di correlazione lineare positiva (*y* = *Bx* + *A*, dove *B >* 0) mentre vale *−*1 in presenza di correlazione lineare negativa  $(y = Bx + A$ , dove  $B < 0$ ). Tanto più il valore del coefficiente si avvicina a *−*1 o 1 tanto maggiore `e la correlazione tra le due variabili.

Il coefficiente di correlazione è risultato essere pari a  $0.98$  per la densità cellulare, 0.3 per il pleomorfismo e 0.67 per il polimegatismo. Risulta quindi esserci una buona correlazione tra i due metodi per quanto riguarda densità cellulare e polimegatismo mentre per il pleomorfismo la correlazione non è soddisfaciente in accordo con quanto osservato prendendo in considerazione la differenza percentuale media tra i due metodi.

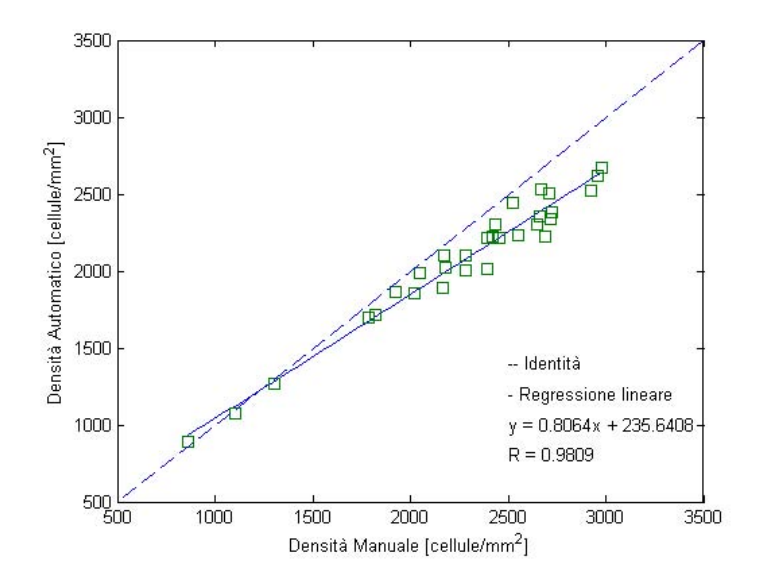

Figura 4.3: Stime della densit`a cellulare ottenute con il metodo automatico in funzione delle stime otteute con il metodo manuale. La linea tratteggiata rappresenta la linea dell'identit`a mentre la linea continua rappresenta la regressione lineare

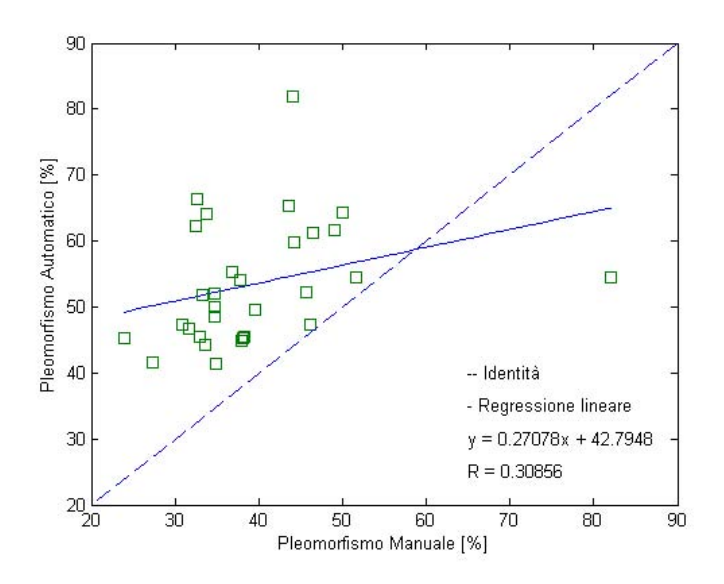

Figura 4.4: Stime del pleomorfismo ottenute con il metodo automatico in funzione delle stime otteute con il metodo manuale. La linea tratteggiata rappresenta la linea dell'identit`a mentre la linea continua rappresenta la regressione lineare

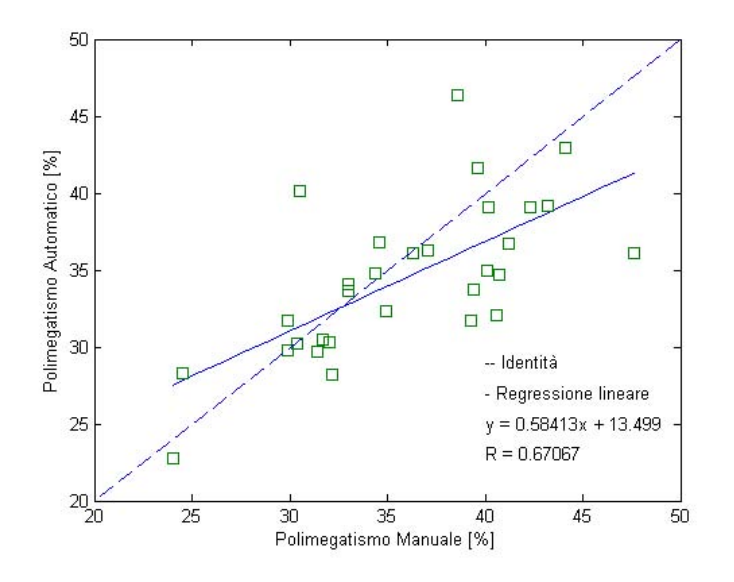

Figura 4.5: Stime del polimegatismo ottenute con il metodo automatico in funzione delle stime otteute con il metodo manuale. La linea tratteggiata rappresenta la linea dell'identit`a mentre la linea continua rappresenta la regressione lineare

## **Conclusioni**

Lo scopo di questa tesi è stato ottimizzare un algoritmo originariamente pensato per analizzare le immagini dell'endotelio corneale acquisite tramite microscopio confocale ed adattarlo alle immagini acquisite tramite microscopio speculare.

L'algoritmo fornisce in modo completamente automatico le stime dei parametri clinici, densit`a cellulare, pleomorfismo e polimegatismo. Per validare l'algoritmo i risultati sono stati confrontati con quelli ottenuti dalle immagini segmentate manualmente. La differenza percentuale tra densit`a cellulare, pleomorfismo e polimegatismo ottenuti con il metodo automatico ed i corrispondenti valori ottenuti con il metodo manuale è, in media, pari a 8,5%, 43*,* 1% e 9*,* 1% rispettivamente. Le stime di densit`a cellulare e polimegatismo ottenute in modo automatico risultano quindi abbastanza affidabili. Per il pleomorfismo, invece, il risultato non è ancora soddisfaciente, questo è dovuto al fatto che tale parametro `e molto sensibile all'identificazione dei contorni, che dev'essere estremamente accurata affinchè la stima risulti attendibile. La maggiore differenza tra i due metodi si riscontra infatti per le immagini in cui l'algoritmo ha compiuto molti errori di segmentazione. L'identificazione dei contorni viene effetuata dalla rete neurale, la quale è stata addestrata considerando cinque coppie di immagini, ciascuna costituita da un input, immagine di training, e dal corrispondente output, immagini target. Le immagini target sono state ottenute tracciando manualmente i bordi cellulari, dello spessore di un pixel. I contorni delle cellule nelle immagini date in input alla rete hanno però spessore maggiore. Per questo motivo, nonostante le immagini di output al termine dell'addestramento siano correttamente segmentate, è probabile che la rete neurale non sia stata addestrata in modo ottimale e che quindi commetta degli errori. In futuro un primo tentativo per migliorare l'identificazione dei contorni e di conseguenza aumentare l'affidabilità delle stime dei parametri clinici potrebbe essere aumentare lo spessore dei contorni tracciati manualmente. L'algoritmo potrà essere ulteriormente ottimizzato per fornire risultati migliori per tutti e tre i parametri clinici. Tuttavia al momento l'algoritmo presentato si può comunque considerare un valido strumento da utilizzare in ambito clinico per stimare densità cellulare e polimegatismo a partire da immagini acquisite tramite microscopio speculare.

## **Bibliografia**

- [1] Ganong, "Fisiologia Medica", 10*<sup>a</sup> Edizione italiana a cura di M. Mindrio, G. Amato, F. Benfenati, B. De Luca*, Piccin, pp. 143-145, 2006
- [2] Tavakoli M., Hossain P., A Malik R., "Clinical application of corneal confocal microscopy", *Clinical Ophtalmology*, Vol. 2, no. 2, pp.435-445, June 2008
- [3] McCarey B. E., Edelhauser H. F., Lynn M. J.,"Review of Corneal Endothelial Specular Microscopy for FDA Clinical Trials of Refractive Procedures, Surgical Devices, and New Intraocular Drugs and Solutions", *Cornea*, Vol.27, no. 1, pp. 1-16, January 2008
- [4] Egorova G.B., Fedorov AA., Bobrovskikh NV., "Influence of longterm contact lens wear on the cornea according to the data confocal microscopy", *Vestn Oftalmol.*, Vol.124, no. 6, pp.25-29, November-December 2008
- [5] Bourne W.M., "The effect of long-term contact lens wear on the cells of the cornea", *CLAO Journal*, Vol. 27, no. 4, pp. 225-230, October 2001
- [6] Schoessler J.P., "Contact lens wear and the corneal endothelium", *J Am Optom Assoc.*, Vol. 58, no. 10, pp.804-810, October 1987
- [7] Larsson L.I., Bourne W.M., Pach J.M., Brubaker R.F., "Structure and function of the corneal endothelium in diabetes mellitus type I and type II", *Arch Ophalmol.*, Vol. 114, no. 1, pp. 9-14, January 1996
- [8] Keoleian G.M., Pach J.M., Hodge D.O., Trocme S.D., Bourne W.M., "Structural and functional studies of the corneal endothelium in dia-

betes mellitus", *Am J Opthalmol.*, Vol. 113, no. 1, pp.64-70, Januray 1992

- [9] Bourne W.M., "Cellular changes in transplanted human corneas", *Cornea*, Vol. 20, no. 6, pp. 560-569, August 2001
- [10] Roszkowska A.M, Colosi P., D'Angelo P., Ferreri G., "Age-related modifications of the corneal endothelium in adults", *Int Ophtalmol*, Vol.25, no.3, May 2004
- [11] Abib F.C., Barreto J., "Behavior of corneal endothelial density over a lifetime", *J Cataract Refract Surg.*, Vol. 27, no. 10, pp. 1574-1578, October 2001
- [12] Scuderi G., "La cornea", *Masson*, pp. 139-142, 1998
- [13] Bourne W.M., Kaufman H.E., "Specular microscopy of human corneal endothelium in vivo", *Am J Ophtalmol.*, Vol. 81, no.3, pp. 319-323, March 1976
- [14] Ruggeri A., Scarpa F., De Luca M., Meltendorf C., Schroeter J., "A system for the automatic estimation of morphometric parameters of corneal endothelium in alizarine red-stained images", *Br J Ophtalmol.*, Vol. 94, no.5, pp. 643-647, May 2010
- [15] Lester J.M., McFarland J.L., Bursell S.E., "Automated morphometric analysis of corneal endothelial cells", *Invest Ophtalmol*, Vol. 20, no. 3, pp. 407-10, March 1981
- [16] Koyama T., Matsuo N., Sakaguchi N., "Image analysis of morphologic features of the corneal endothelium including hexagonality", *Nippon Ganka Gakkai Zasshi*, Vol. 94, no. 10, pp. 951-956, October 1990
- [17] Oblak E., Doughty M.J., Oblak L., "A semi-automated assesment of cell size an shape in monolayers, with optimal adjustment for the cellcell border width-application to human corneal endothelium", *Tissue Cell*, Vol. 34, no. 4, pp. 283-295, August 2002
- [18] Giasson C.J., Graham A., Blouin J., "Morphometry of cells and guttae in subjects with normal or guttae endothelium with a contour detection algorithm", *Eye Contact Lens*, Vol. 31, no. 4, pp. 158-165, July 2005
- [19] Chang C.I., Du Y., Wang J., Guo S.M., Thouin P.D., "Survey and comparative analysis of entropy and relative entropy thresholding techniques", *Proc. Vision, Image and Signal Processing*, Vol. 153, no. 6, pp. 837-850, 2006
- [20] Carlson K.H., Bourne W. M. , Brubaker R. F., "Effect of long-term contact lens wear on corneal endothelial cell morphology and function", *Investigative ophtalmology and Visual Science*, Vol. 29, no. 2, pp. 185- 193, 1988
- [21] Niederer R.L., McGheeC.N.J. , "Clinical in-vivo confocal microscopy of the human cornea in health and disease", *Progress in Retinal and Eye Research*, Vol. 29, no. 1, pp. 30-58, January 2010
- [22] Kansi J.J., "Clinical Ophtalmology", *Elsevier*, 2007
- [23] Schultz R., Matsuda M., Yee R., Edelhauser H., schultz K., "Corneal endothelial changes in type I and type II diabetes mellitus", *Am J ophtalmology*, Vol. 98, no. 4, pp. 401-410, October, 1984
- [24] Laing R., Sandstrom M., Leibowitz H., "Clinical specular microscopy", *Arch Ophtalmol*, Vol. 97, pp. 1714-1719, 1979
- [25] Zeri F., Lupelli L., "La risposta dell'endotelio corneale all'uso delle lenti a contatto", *Investigative ophtalmology and Visual Science*, Vol. 1, no.2, pp. 15-31, 1999
- [26] Long X., Cleveland L.W., Yao Y.L. , "Effective automatic recognition of cultured cells in bright field images using fisher's linear discriminant preprocessing", *Image and Vision Computing*, Vol.23, no.13, pp. 1203- 1213, 2005
- [27] Zhang W., Hasegawa A., Itoh K., Ichioka Y., "Error back propagation with minimum-entropy weights: a technique for better generalization of 2-D shift-invariant NNs ", *Neural networks*, Vol. 1, pp. 645-648, Juky 1991
- [28] Zhang W., Hasegawa A., Itoh K., Ichioka Y., "Image processing of human corneal endothelium based on a learning network", *Applied Optics*, Vol. 30, no. 29, pp. 4211-4217, 1991
- [29] Rojas R., "Neural networks", *Springer-Verlag*, pp.155-157, 1996
- [30] Foracchia M., Ruggeri A., "Cell contour detenction in corneal endothelium in-vivo microscopy", *Proceedings of the 22nd annual EMBS international conference*, *World Congress on Medical Physics and Biomedical Engineering*, pp. 1033-1035, 2000
- [31] Hasegawa A., Itohm K., Ichioka Y., "Generalization of shift invariant neural networks: image processing of corneal endothelium", *Neural networks*, Vol. 9, no. 2, pp.345-356, 1996
- [32] Scarpa F., "Automatic analysis of confocal images of the cornea", *PhD Thesis*, 2008
- [33] Patel D.V., McGhee C.N.J., "Contemporary in vivo confocal microscopy of the living human cornea using white light and laser scanning techniques: a major review",*Clinical and Experimental Ophtalmology*, Vol.35, no.1, pp.71-88, January 2007
- [34] Patel S.V., McLaren J.W., Bachman L.A., Bourne W.M., "Comparison of flex-center, center and corner methods of corneal endothelial cell analysis", Vol. 29, no. 9, pp. 1042-1047, September 2010